#### **B Kurzeinführung in die Programmiersprache C B Kurzeinführung in die Programmiersprache C**

- Literatur zur C-Programmierung:
	- ◆ Darnell, Margolis. C: A Software Engineering Approach. Springer 1991
	- ◆ Kernighan, Ritchie. *The C Programming Language.* Prentice-Hall 1988

#### **B-1 Überblick**

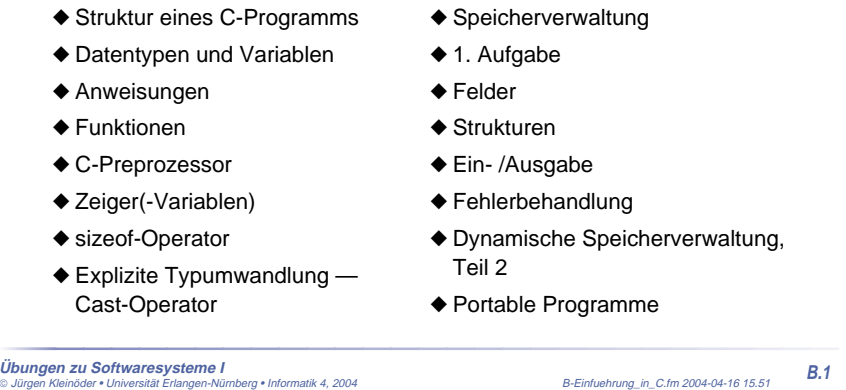

# Ŗ **SOS1-Ü** 57

**B-2 Struktur eines C-Programms**

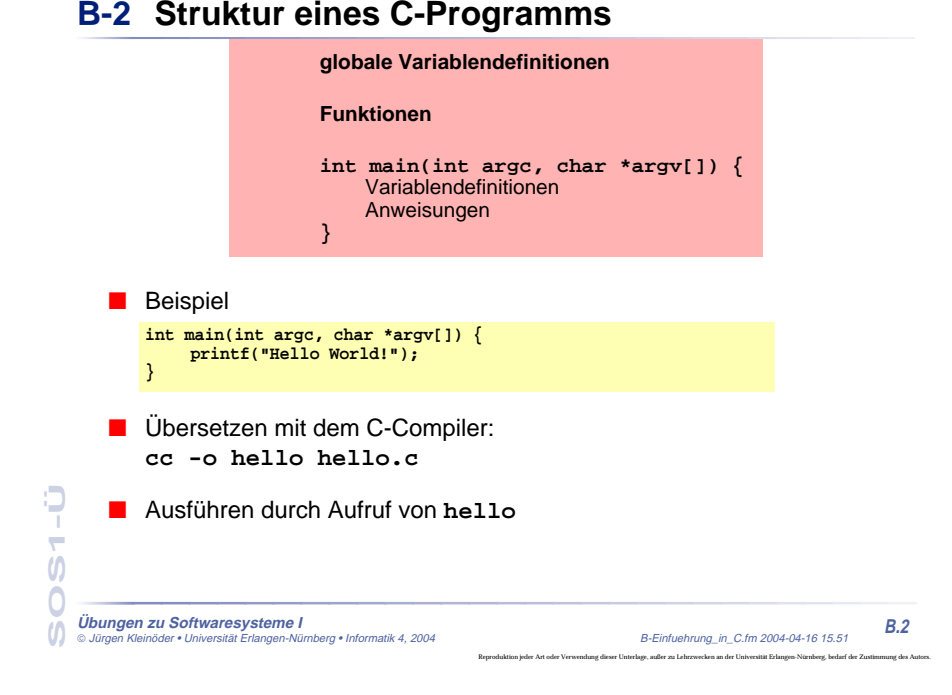

### **B-3 Datentypen und Variablen**

- Datentypen legen fest:
	- ◆ Repräsentation der Werte im Rechner
	- ◆ Größe des Speicherplatzes für Variablen
	- ◆ erlaubte Operationen

#### Э **SOS1-Ü**  $\overline{ }$  $\overline{0}$  $\overline{O}$ **Übungen zu Softwaresysteme I** Jürgen Kleinöder • Universität Erlangen-Nürnberg • Informatik 4, 2004 B-Einfuehrung\_in\_C.fm 2004-04-16 15.51 **B.3**  $\omega$

### **1 Standardtypen in C**

■ Eine Reihe häufig benötigter Datentypen ist in C vordefiniert

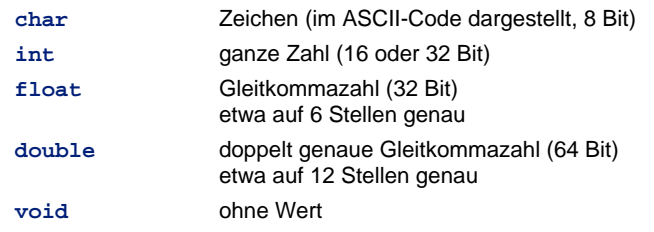

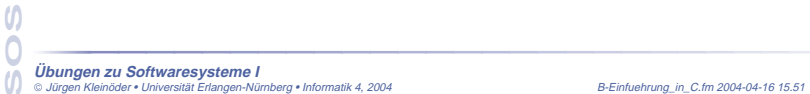

**SOS1-Ü**

 $\overline{ }$ 

Ð

**B-3 Datentypen und Variablen**

#### **2 Variablen**

**B-3 Datentypen und Variablen**

#### ■ Variablen besitzen

- ◆ **Namen** (Bezeichner)
- $\blacklozenge$  Typ
- ◆ zugeordneten Speicherbereich für einen Wert des Typs Inhalt des Speichers (= **aktueller Wert** der Variablen) ist veränderbar!
- ◆ **Lebensdauer**
- ■Variablenname:

**2 Variablen (2)**

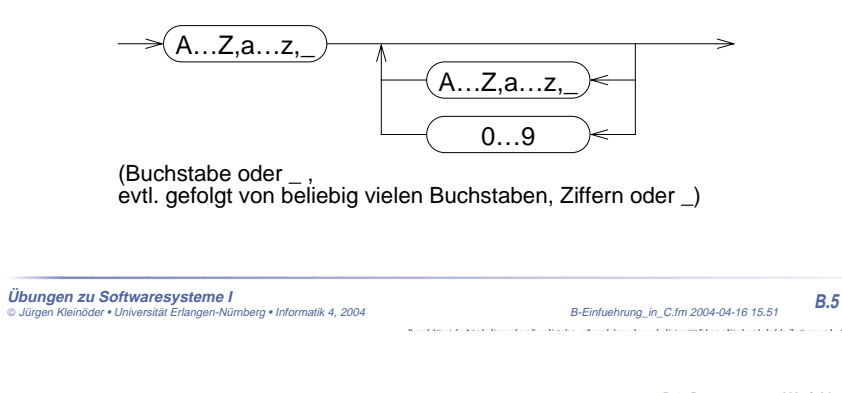

**B-3 Datentypen und Variablen**

Reproduktion jeder Art oder Verwendung dieser Unterlage, außer zu Lehrzwecken an der Universität Erlangen-Nürnberg, bedarf der Zustimmung des Autors.

■ eine **Variablen-Definition** deklariert eine Variable und reserviert den benötigten Speicherbereich

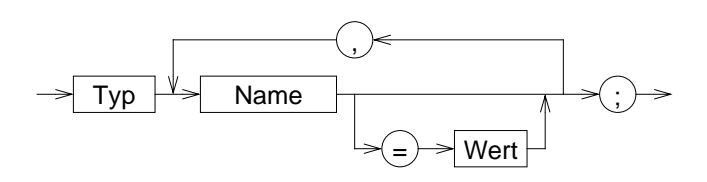

**SOS1-Ü**

 $\overline{0}$ 

Ó

 $\omega$ 

 $\overline{ }$ 

Э

**B-3 Datentypen und Variablen**

**B-3 Datentypen und Variablen**

#### **2 Variablen (3)**

■ Variablen-Definition: Beispiele

```
int a1;
float a, b, c, dis;
int anzahl_zeilen=5;
char trennzeichen;
```
- Position von Variablendefinitionen im Programm:
	- ◆ nach jeder "**{**"

**SOS1-Ü**

Ò

- ◆ außerhalb von Funktionen
- Wert kann bei der Definition initialisiert werden
- Wert ist durch Wertzuweisung und spezielle Operatoren veränderbar

 $\overline{ }$  $\overline{0}$  $\overline{O}$ **Übungen zu Softwaresysteme I B.7**0 Jürgen Kleinöder • Universität Erlangen-Nürnberg • Informatik 4, 2004 B-Einfuehrung\_in\_C.fm 2004-04-16 15.51

# **3 Strukturierte Datentypen (structs)**

■ Zusammenfassen mehrerer Daten zu einer Einheit

**struct person { char \*name; int alter; };**

■ Variablen-Definition

**struct person p1;**

**Übungen zu Softwaresysteme I**

**SOS1-Ü**

 $\boldsymbol{\mathsf{U}}$ 

 $\omega$ 

 $\overline{ }$ 

Э

■ Zugriff auf Elemente der Struktur

**p1.name = "Hans";**

 Jürgen Kleinöder • Universität Erlangen-Nürnberg • Informatik 4, 2004 B-Einfuehrung\_in\_C.fm 2004-04-16 15.51 **B.8** Reproduktion jeder Art oder Verwendung dieser Unterlage, außer zu Lehrzwecken an der Universität Erlangen-Nürnberg, bedarf der Zustimmung des Autors.

### **B-4 Anweisungen**

**B-4 Anweisungen**

**B-4 Anweisungen**

#### Anweisung:

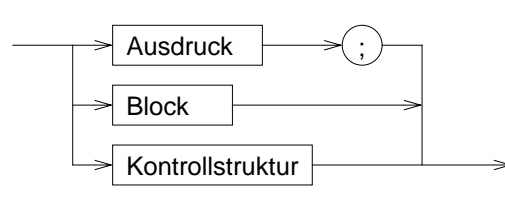

### **1 Ausdrücke - Beispiele**

**2 Blöcke**

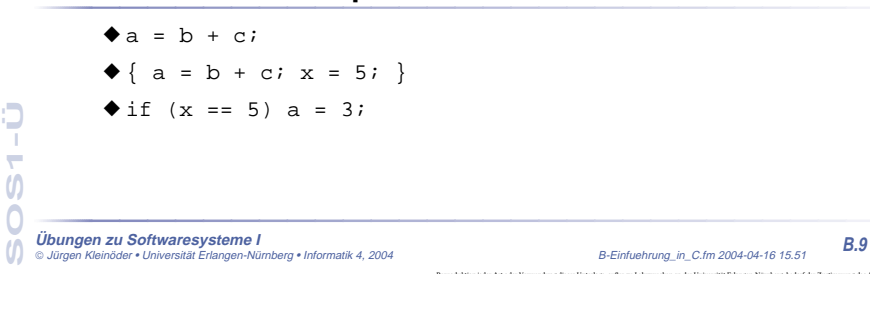

- Zusammenfassung mehrerer Anweisungen
- Lokale Variablendefinitionen ➞ Hilfsvariablen
- Schaffung neuer Sichtbarkeitsbereiche (**Scopes**) für Variablen

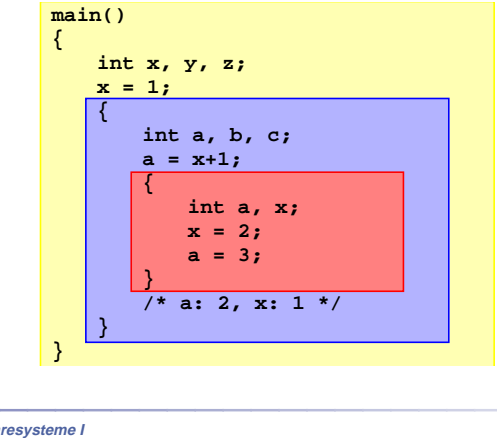

#### **3 Kontrollstrukturen**

■ Kontrolle des Programmablaufs in Abhängigkeit vom Ergebnis von Ausdrücken

#### Kontrollstruktur:

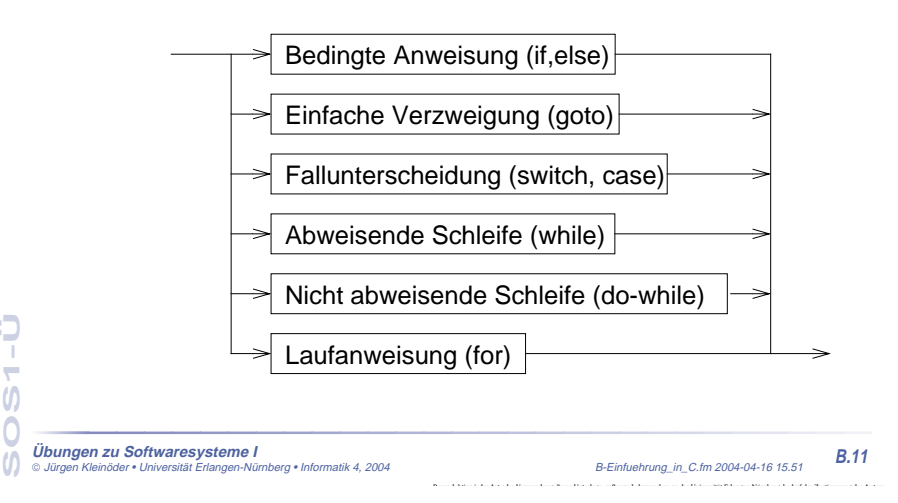

### **4 Kontrollstrukturen — Schleifensteuerung**

#### ■ break

**SOS1-Ü**

◆ bricht die umgebende Schleife bzw. **switch**-Anweisung ab

**char c;**

```
do {
   if ( (c = getchar()) == EOF ) break;
   putchar(c);
}
while ( c != '\n' );
```
■ continue

**Übungen zu Softwaresysteme I**

**SOS1-Ü**

 $\boldsymbol{\mathsf{U}}$ 

 $\omega$ 

Ò  $\overline{ }$ 

- ◆ bricht den aktuellen **Schleifendurchlauf** ab
- ◆ setzt das Programm mit der Ausführung des Schleifenkopfes fort

þ

Reproduktion jeder Art oder Verwendung dieser Unterlage, außer zu Lehrzwecken an der Universität Erlangen-Nürnberg, bedarf der Zustimmung des Autors.

**B.12**

**B-4 Anweisungen**

### **B-5 Funktionen**

**B-5 Funktionen**

#### ■ **Funktion** <sup>=</sup>

Programmstück (Block), das mit einem **Namen** versehen ist und dem zum Ablauf **Parameter** übergeben werden können

- Funktionen sind die elementaren Bausteine für Programme
	- ➥ verringern die Komplexität durch Zerteilen umfangreicher, schwer überblickbarer Aufgaben in kleine Komponenten
	- ➥ erlauben die Wiederverwendung von Programmkomponenten
	- **→ verbergen Implementierungsdetails vor anderen Programmteilen** (**Black-Box**-Prinzip)

#### **1 Funktionsdefinition**

- Schnittstelle (Ergebnistyp, Name, Parameter)
- + Implementierung

٥

**Übungen zu Softwaresysteme I** Jürgen Kleinöder • Universität Erlangen-Nürnberg • Informatik 4, 2004 B-Einfuehrung\_in\_C.fm 2004-04-16 15.51 **B.13**

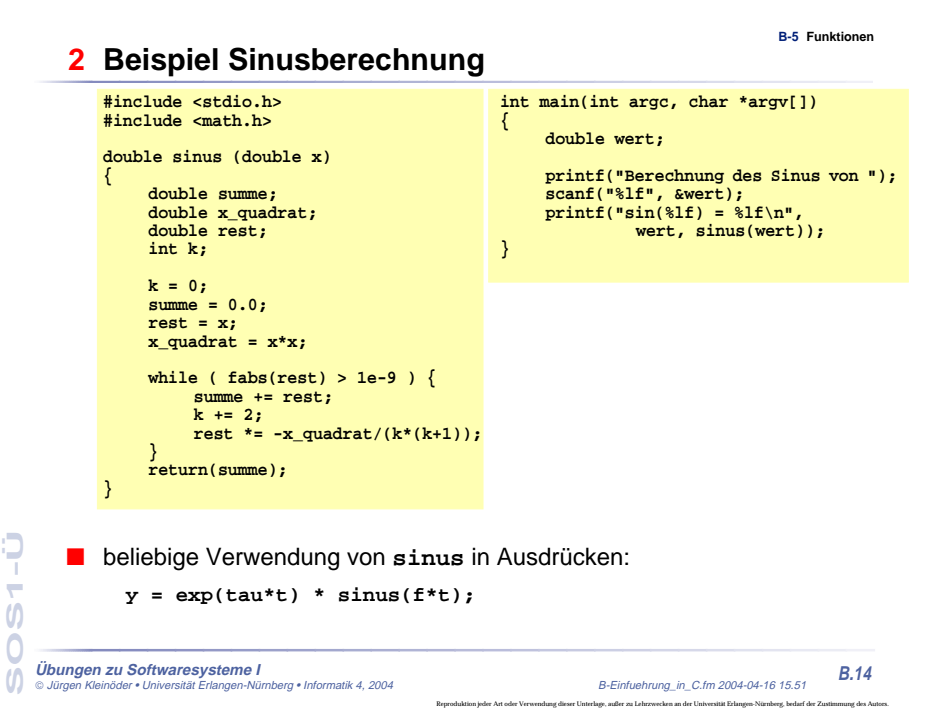

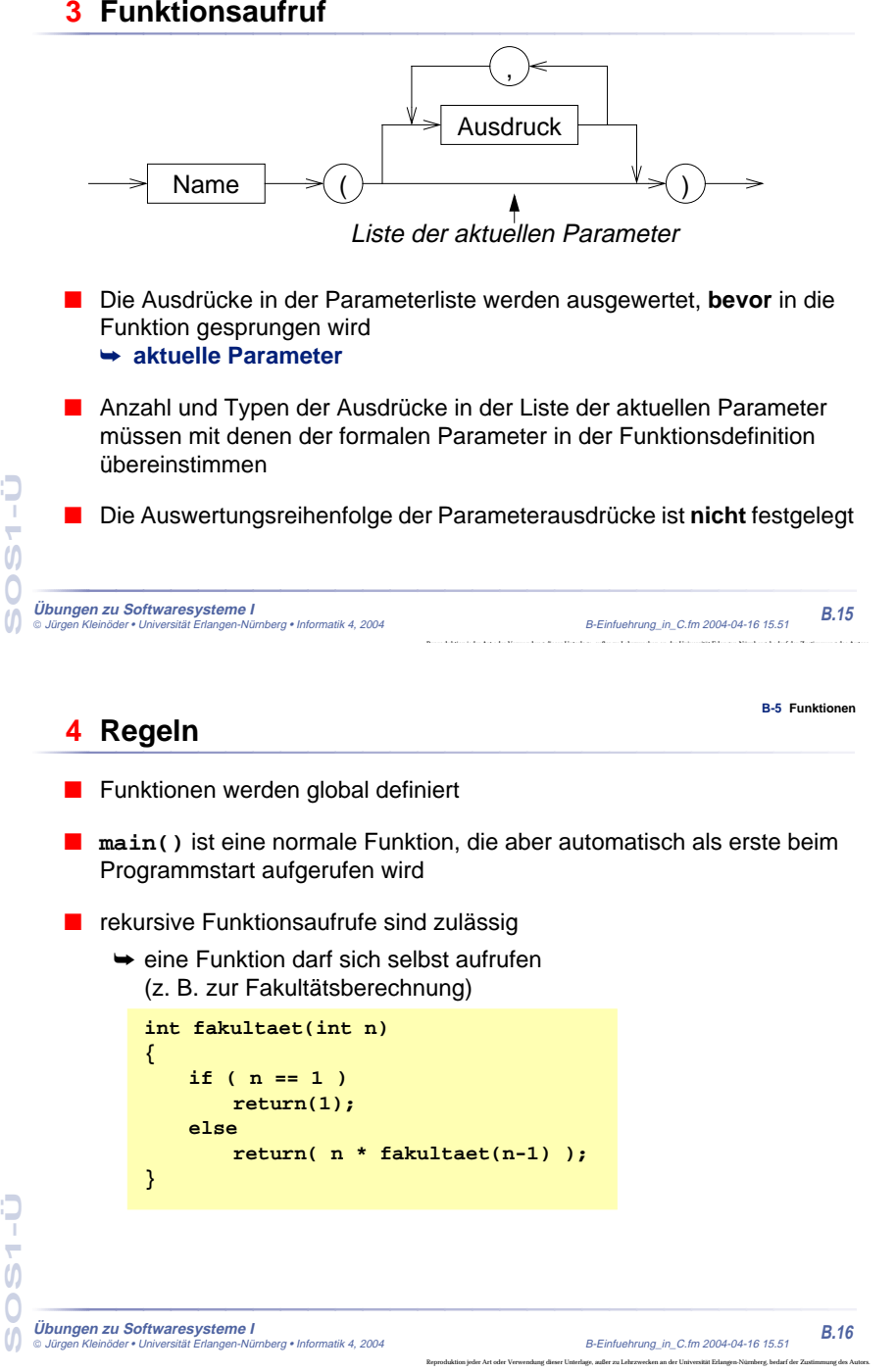

#### **B-5 Funktionen**

### **4 Regeln (2)**

- Funktionen müssen **deklariert** sein, bevor sie aufgerufen werden
	- **=** Rückgabetyp und Parametertypen müssen bekannt sein
	- ◆ durch eine Funktionsdefinition ist die Funktion automatisch auch deklariert
- ■ wurde eine verwendete Funktion vor ihrer Verwendung nicht deklariert, wird automatisch angenommen
	- ➤ Funktionswert vom Typ **int**
	- ➤ 1. Parameter vom Typ **int**
	- ➥ **schlechter Programmierstil** ➞ **fehleranfällig**

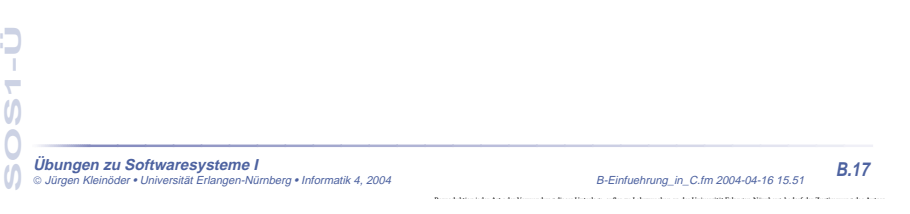

**B-5 Funktionen**

- **5 Funktionsdeklaration**
- soll eine Funktion vor ihrer Definition verwendet werden, kann sie durch eine **Deklaration** bekannt gemacht werden (Prototyp)
	- ◆ Syntax:

**Typ Name ( Liste formaler Parameter );**

- ➤ Parameternamen können weggelassen werden, die Parametertypen müssen aber angegeben werden!
- ◆ Beispiel:

```
double sinus(double);
```
# ٥ **SOS1-Ü**  $\boldsymbol{\theta}$

Reproduktion jeder Art oder Verwendung dieser Unterlage, außer zu Lehrzwecken an der Universität Erlangen-Nürnberg, bedarf der Zustimmung des Autors.

### **6 Funktionsdeklarationen — Beispiel**

**#include <stdio.h> #include <math.h>double sinus(double); /\* oder: double sinus(double x); \*/ main() { double wert; printf("Berechnung des Sinus von "); scanf("%lf", &wert); printf("sin(%lf) = %lf\n", wert, sinus(wert)); } double sinus (double x) { double summe; double x\_quadrat; double rest; int k; k = 0; summe = 0.0; rest = x; x\_quadrat = x\*x; while ( fabs(rest) > 1e-9 ) { summe += rest; k += 2; rest \*= -x\_quadrat/(k\*(k+1)); } return(summe); }**

**SOS1-Ü**  $\overline{ }$  $\boldsymbol{\theta}$ **Übungen zu Softwaresysteme I** Jürgen Kleinöder • Universität Erlangen-Nürnberg • Informatik 4, 2004 B-Einfuehrung\_in\_C.fm 2004-04-16 15.51 **B.19**

### **7 Parameterübergabe an Funktionen**

- allgemein in Programmiersprachen vor allem zwei Varianten:
	- ➤ call by value (wird in C verwendet)
	- ► call by reference (wird in C nicht verwendet)
- call-by-value: Es wird eine Kopie des aktuellen Parameters an die Funktion übergeben
	- ➥ die Funktion kann den Übergabeparameter durch Zugriff auf den formalen Parameter lesen
	- ➥ die Funktion kann den Wert des formalen Parameters (also die Kopie!) ändern, ohne daß dies Auswirkungen auf den Wert des aktuellen Parameters beim Aufrufer hat
	- ➥ die Funktion kann über einen Parameter dem Aufrufer keine Ergebnisse mitteilen

**Übungen zu Softwaresysteme I** Jürgen Kleinöder • Universität Erlangen-Nürnberg • Informatik 4, 2004 B-Einfuehrung\_in\_C.fm 2004-04-16 15.51 **B.20**

**SOS1-Ü**

 $\boldsymbol{\theta}$ 

Э  $\overline{ }$ 

Reproduktion jeder Art oder Verwendung dieser Unterlage, außer zu Lehrzwecken an der Universität Erlangen-Nürnberg, bedarf der Zustimmung des Autors.

**B-5 Funktionen**

**B-5 Funktionen**

### **B-6 C-Preprozessor**

**B.21**

**B-6 C-Preprozessor**

#### ■ bevor eine C-Quelle dem C-Compiler übergeben wird, wird sie durch einen Makro-Preprozessor bearbeitet

- ■ Anweisungen an den Preprozessor werden durch ein **#**-Zeichen am Anfang der Zeile gekennzeichnet
- die Syntax von Preprozessoranweisungen ist unabhängig vom Rest der Sprache
- Preprozessoranweisungen werden nicht durch **;** abgeschlossen!
- wichtigste Funktionen:

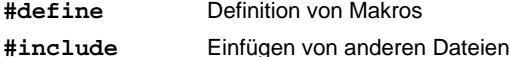

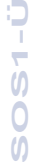

 $\overline{a}$ 

#### **Übungen zu Softwaresysteme I** Jürgen Kleinöder • Universität Erlangen-Nürnberg • Informatik 4, 2004 B-Einfuehrung\_in\_C.fm 2004-04-16 15.51

### **1 Makrodefinitionen**

- ■ Makros ermöglichen einfache textuelle Ersetzungen (parametrierbare Makros werden später behandelt)
- ein Makro wird durch die **#define**–Anweisung definiert
- Syntax:

#### **#define Makroname Ersatztext**

- eine Makrodefinition bewirkt, daß der Preprozessor im nachfolgenden Text der C-Quelle alle Vorkommen von **Makroname** durch **Ersatztext** ersetzt
- ■Beispiel:

**#define EOF -1**

#### **Übungen zu Softwaresysteme I** Jürgen Kleinöder • Universität Erlangen-Nürnberg • Informatik 4, 2004 B-Einfuehrung\_in\_C.fm 2004-04-16 15.51

### **B.22**

Reproduktion jeder Art oder Verwendung dieser Unterlage, außer zu Lehrzwecken an der Universität Erlangen-Nürnberg, bedarf der Zustimmung des Autors.

**B-7 Programmstruktur & Module**

#### **2 Einfügen von Dateien**

- #inc1ude fügt den Inhalt einer anderen Datei in eine C-Quelldatei ein
- Syntax:

```
#include < Dateiname >oder
#include "Dateiname "
```
- mit **#include** werden Header-Dateien mit Daten, die für mehrere Quelldateien benötigt werden, einkopiert
	- ➤ Deklaration von Funktionen, Strukturen, externen Variablen
	- ➤ Definition von Makros
- wird Dateiname durch < > geklammert, wird eine Standard-Header-**Datei** einkopiert
- wird **Dateiname** durch **" "** geklammert, wird eine Header-Datei des Benutzers einkopiert (vereinfacht dargestellt!)

Jürgen Kleinöder • Universität Erlangen-Nürnberg • Informatik 4, 2004 B-Einfuehrung\_in\_C.fm 2004-04-16 15.51 **B.23**

# **B-7 Programmstruktur & Module**

### **1 Softwaredesign**

**Übungen zu Softwaresysteme I**

**SOS1-Ü**

 $\overline{ }$  $\boldsymbol{\theta}$  $\bigcap$ 

**SOS1-Ü**

 $\boldsymbol{\theta}$ 

 $\overline{ }$ 

- Grundsätzliche Überlegungen über die Struktur eines Programms **vor** Beginn der Programmierung
- Verschiedene Design-Methoden
	- ◆ Top-down Entwurf / Prozedurale Programmierung
		- ➤ traditionelle Methode
		- ➤ bis Mitte der 80er Jahre fast ausschließlich verwendet
		- ➤ an Programmiersprachen wie Fortran, Cobol, Pascal oder C orientiert
- ◆ Objekt-orientierter Entwurf
	- ➤ moderne, sehr aktuelle Methode
	- ➤ Ziel: Bewältigung sehr komplexer Probleme
	- ➤ auf Programmiersprachen wie C++, Smalltalk oder Java ausgerichtet

```
Übungen zu Softwaresysteme I
```
Reproduktion jeder Art oder Verwendung dieser Unterlage, außer zu Lehrzwecken an der Universität Erlangen-Nürnberg, bedarf der Zustimmung des Autors.

### **2 Top-down Entwurf**

**B-7 Programmstruktur & Module**

#### ■ Zentrale Fragestellung

- ◆ was ist zu tun?
- ◆ in welche Teilaufgaben läßt sich die Aufgabe untergliedern?
	- ▶ Beispiel: Rechnung für Kunden ausgeben
		- Rechnungspositionen zusammenstellen
			- Lieferungsposten einlesen
			- Preis für Produkt ermitteln
			- Mehrwertsteuer ermitteln
		- Rechnungspositionen addieren
		- Positionen formatiert ausdrucken

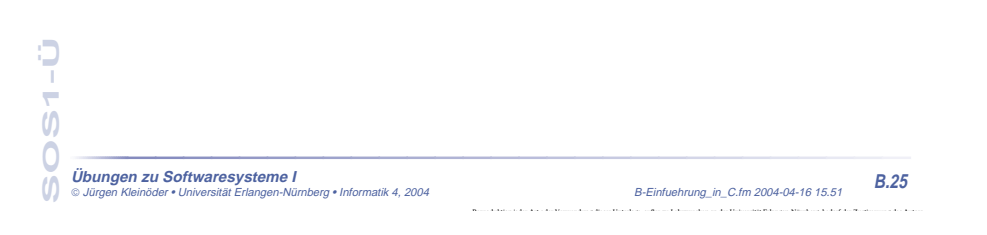

**B-7 Programmstruktur & Module**

### **2 Top-down Entwurf (2)**

■ Problem:

Gliederung betrifft nur die Aktivitäten, nicht die Struktur der Daten

#### ■ Gefahr:

**SOS1-Ü**

 $\boldsymbol{\theta}$ 

 $\overline{O}$  $\omega$ 

 $\overline{ }$ 

Ф

Sehr viele Funktionen arbeiten "wild" auf einer Unmenge schlecht strukturierter Daten

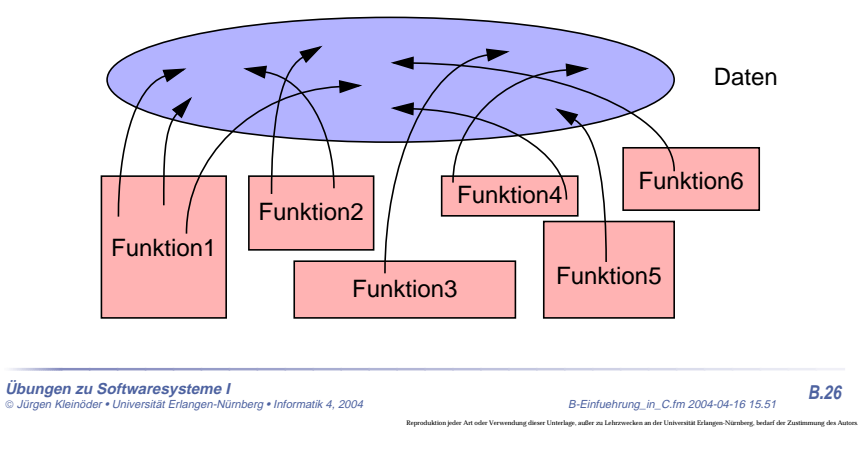

### **2 Top-down Entwurf (3) Modul-Bildung**

#### ■ Lösung:

Gliederung von Datenbeständen zusammen mit Funktionen, die darauf operieren

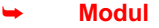

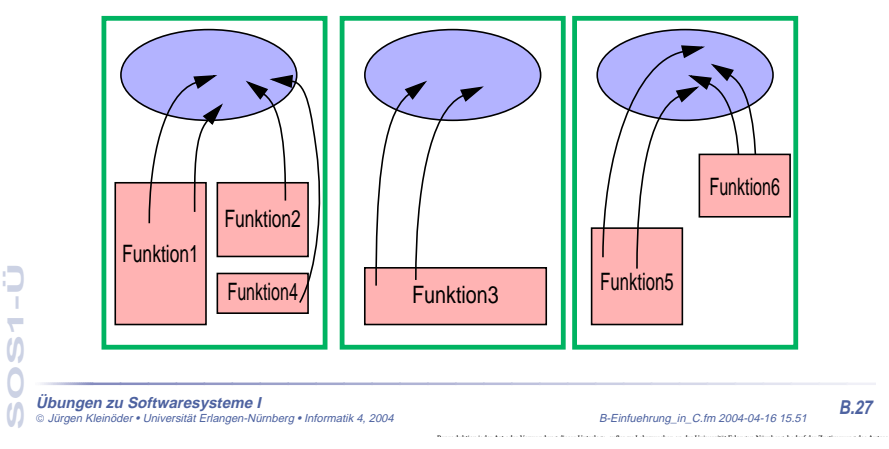

### **3 Module in C**

- Teile eines C-Programms können auf mehrere .c-Dateien (C-Quelldateien) verteilt werden
- Logisch zusammengehörende Daten und die darauf operierenden Funktionen sollten jeweils zusammengefaßt werden
	- ➥Modul
- Jede C-Quelldatei kann separat übersetzt werden (Option **-c**)
	- ➤ Zwischenergebnis der Übersetzung wird in einer **.o**-Datei abgelegt

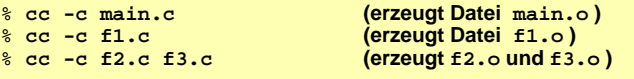

■ Das Kommando **cc** kann mehrere **.c**–Dateien übersetzen und das Ergebnis — zusammen mit **.o**–Dateien — binden:

% **cc -o prog main.o f1.o f2.o f3.o f4.c f5.c**

**Übungen zu Softwaresysteme I**

Jürgen Kleinöder • Universität Erlangen-Nürnberg • Informatik 4, 2004 B-Einfuehrung\_in\_C.fm 2004-04-16 15.51 **B.28**

**SOS1-Ü**

 $\boldsymbol{\mathsf{U}}$ 

 $\overline{ }$ 

Ò

**B-7 Programmstruktur & Module**

#### **B-7 Programmstruktur & Module**

#### **3 Module in C**

- **!!! .c–Quelldateien auf keinen Fall mit Hilfe der #include**–**Anweisung in andere Quelldateien einkopieren** Bevor eine Funktion aus einem anderen Modul aufgerufen werden kann, ■muss sie **deklariert** werden ➤ Parameter und Rückgabewerte müssen bekannt gemacht werden Makrodefinitionen und Deklarationen, die in mehreren Quelldateien eines Programms benötigt werden, werden zu **Header-Dateien** zusammengefaßt ◆ Header-Dateien werden mit der **#include**–Anweisung des Preprozessors in C-Quelldateien einkopiert ◆ der Name einer Header-Datei endet immer auf **.h SOS1-Ü**  $\dot{0}$ Ó **Übungen zu Softwaresysteme I** Jürgen Kleinöder • Universität Erlangen-Nürnberg • Informatik 4, 2004 B-Einfuehrung\_in\_C.fm 2004-04-16 15.51 **B.29 B-7 Programmstruktur & Module 4 Gültigkeit von Namen** ■ Gültigkeitsregeln legen fest, welche Namen (Variablen und Funktionen)
	- wo im Programm bekannt sind
	- Mehrere Stufen
		- 1. Global im gesamten Programm
			- (über Modul- und Funktionsgrenzen hinweg)
		- 2. Global in einem Modul (auch über Funktionsgrenzen hinweg)
		- 3. Lokal innerhalb einer Funktion
		- 4. Lokal innerhalb eines Blocks
	- Überdeckung bei Namensgleichheit
		- ➤ eine lokale Variable innerhalb einer Funktion überdeckt gleichnamige globale Variablen
		- ➤ eine lokale Variable innerhalb eines Blocks überdeckt gleichnamige globale Variablen und gleichnamige lokale Varibalen in umgebenden Blöcken

Reproduktion jeder Art oder Verwendung dieser Unterlage, außer zu Lehrzwecken an der Universität Erlangen-Nürnberg, bedarf der Zustimmung des Autors.

#### **5 Globale Variablen**

Gültig im gesamten Programm

- Globale Variablen werden außerhalb von Funktionen definiert
- Globale Variablen sind ab der Definition in der gesamten Datei zugreifbar
- Globale Variablen, die in anderen Modulen **definiert** wurden, müssen vor dem ersten Zugriff bekanntgemacht werden ( **extern–Deklaration** = Typ und Name bekanntmachen)

$$
\leftarrow
$$
 **extern** 
$$
\rightarrow
$$
 **Type** 
$$
\rightarrow
$$
 **Name** 
$$
\rightarrow
$$
 
$$
\rightarrow
$$
 
$$
\rightarrow
$$
 
$$
\rightarrow
$$
 
$$
\rightarrow
$$
 
$$
\rightarrow
$$
 
$$
\rightarrow
$$
 
$$
\rightarrow
$$
 
$$
\rightarrow
$$
 
$$
\rightarrow
$$
 
$$
\rightarrow
$$
 
$$
\rightarrow
$$
 
$$
\rightarrow
$$
 
$$
\rightarrow
$$
 
$$
\rightarrow
$$
 
$$
\rightarrow
$$
 
$$
\rightarrow
$$
 
$$
\rightarrow
$$
 
$$
\rightarrow
$$
 
$$
\rightarrow
$$
 
$$
\rightarrow
$$
 
$$
\rightarrow
$$
 
$$
\rightarrow
$$
 
$$
\rightarrow
$$
 
$$
\rightarrow
$$
 
$$
\rightarrow
$$
 
$$
\rightarrow
$$
 
$$
\rightarrow
$$
 
$$
\rightarrow
$$
 
$$
\rightarrow
$$
 
$$
\rightarrow
$$
 
$$
\rightarrow
$$
 
$$
\rightarrow
$$
 
$$
\rightarrow
$$
 
$$
\rightarrow
$$
 
$$
\rightarrow
$$
 
$$
\rightarrow
$$
 
$$
\rightarrow
$$
 
$$
\rightarrow
$$
 
$$
\rightarrow
$$
 
$$
\rightarrow
$$
 
$$
\rightarrow
$$
 
$$
\rightarrow
$$
 
$$
\rightarrow
$$
 
$$
\rightarrow
$$
 
$$
\rightarrow
$$
 
$$
\rightarrow
$$
 
$$
\rightarrow
$$
 
$$
\rightarrow
$$
 
$$
\rightarrow
$$
 
$$
\rightarrow
$$
 
$$
\rightarrow
$$
 
$$
\rightarrow
$$
 
$$
\rightarrow
$$
 
$$
\rightarrow
$$
 
$$
\rightarrow
$$
 
$$
\rightarrow
$$
 
$$
\rightarrow
$$
 
$$
\rightarrow
$$
 
$$
\rightarrow
$$
 
$$
\rightarrow
$$
 
$$
\rightarrow
$$
 
$$
\rightarrow
$$
 
$$
\rightarrow
$$
 
$$
\rightarrow
$$
 
$$
\rightarrow
$$
 
$$
\rightarrow
$$
 
$$
\rightarrow
$$
 
$$
\rightarrow
$$
 
$$
\rightarrow
$$
 
$$
\rightarrow
$$
 <math display="</math>

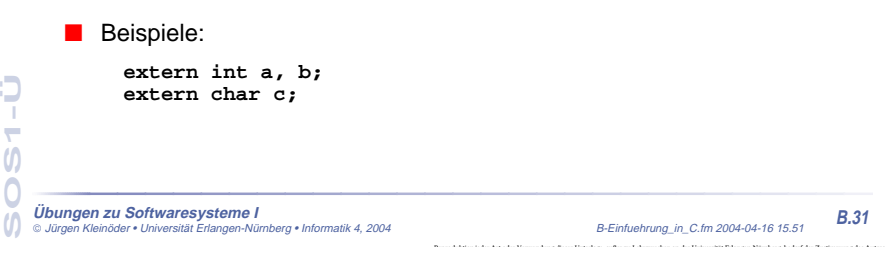

### **5 Globale Variablen (2)**

- **Probleme mit globalen Variablen**
	- ◆ Zusammenhang zwischen Daten und darauf operierendem Programmcode geht verloren
	- ◆ Funktionen können Variablen ändern, ohne daß der Aufrufer dies erwartet (Seiteneffekte)
	- ◆ Programme sind schwer zu pflegen, weil bei Änderungen der Variablen erst alle Programmteile, die sie nutzen gesucht werden müssen

#### ➥**globale Variablen möglichst vermeiden!!!**

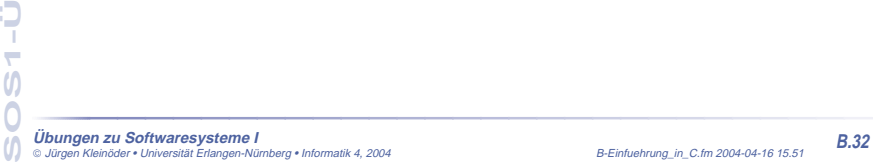

**B-7 Programmstruktur & Module**

**B-7 Programmstruktur & Module**

٥ **SOS1-Ü** ÷  $\boldsymbol{\theta}$ 

#### **B-7 Programmstruktur & Module**

#### **5 Globale Funktionen**

- Funktionen sind generell global (es sei denn, die Erreichbarkeit wird explizit auf das Modul begrenzt)
- ■ Funktionen aus anderen Modulen müssen ebenfalls vor dem ersten Aufruf **deklariert** werden
	- (= Typ, Name und Parametertypen bekanntmachen)
- Das Schlüsselwort **extern** ist bei einer Funktionsdeklaration nicht notwendig
- Beispiele:

**Übungen zu Softwaresysteme I**

**SOS1-Ü**

 $\dot{0}$ 

Ó

٥

**double sinus(double); float power(float, int);**

- Globale Funktionen (und soweit vorhanden die globalen Daten) bilden die äußere Schnittstelle eines Moduls
	- ➤ "vertragliche" Zusicherung an den Benutzer des Moduls
- Variablen, die innerhalb einer Funktion oder eines Blocks definiert werden, sind lokale Variablen
- bei Namensgleichheit zu globalen Variablen oder lokalen Variablen eines umgebenden Blocks gilt die jeweils letzte Definition
- lokale Variablen sind außerhalb des Blocks, in dem sie definiert wurden, nicht zugreifbar und haben dort keinen Einfluß auf die Zugreifbarkeit von Variablen

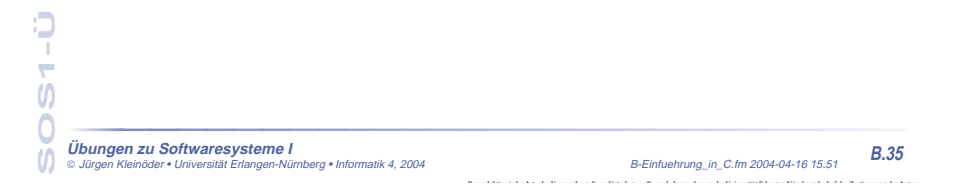

### **8 Gültigkeitsbereiche — Übersicht**

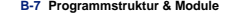

**B-7 Programmstruktur & Module**

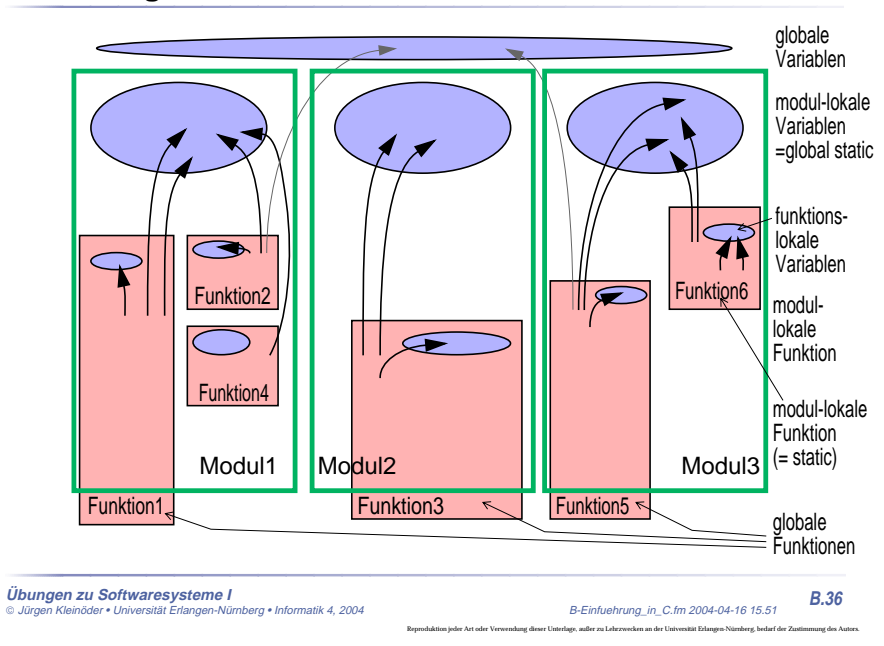

#### **B-7 Programmstruktur & Module 6 Einschränkung der Gültigkeit auf ein Modul**

Jürgen Kleinöder • Universität Erlangen-Nürnberg • Informatik 4, 2004 B-Einfuehrung\_in\_C.fm 2004-04-16 15.51 **B.33**

- Zugriff auf eine globale Variable oder Funktion kann auf das Modul (= die Datei) beschränkt werden, in der sie definiert wurde
	- ➤ Schlüsselwort **static** vor die Definition setzen

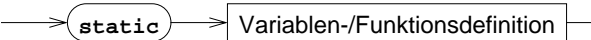

- ➤ **extern**-Deklarationen in anderen Modulen sind nicht möglich
- **Die static**-Variablen bilden zusammen den Zustand eines Moduls, die Funktionen des Moduls operieren auf diesem Zustand
- ■ Hilfsfunktionen innerhalb eines Moduls, die nur von den Modulfunktionen benötigt werden, sollten immer static definiert werden
	- ➤ sie werden dadurch nicht Bestandteil der Modulschnittstelle (= des "Vertrags" mit den Modulbenutzern)
- **!!!** das Schlüsselwort **static** gibt es auch bei lokalen Variablen (mit anderer Bedeutung!)

٥

Reproduktion jeder Art oder Verwendung dieser Unterlage, außer zu Lehrzwecken an der Universität Erlangen-Nürnberg, bedarf der Zustimmung des Autors.

**SOS1-Ü**

÷

 $\boldsymbol{\theta}$ 

#### **9 Lebensdauer von Variablen**

**B-7 Programmstruktur & Module**

**B-7 Programmstruktur & Module**

- ■ Die Lebensdauer einer Variablen bestimmt, wie lange der Speicherplatz für die Variable aufgehoben wird
- Zwei Arten
	- ◆ Speicherplatz bleibt für die gesamte Programmausführungszeit reserviert
		- ➤ statische (**static**) Variablen
	- ◆ Speicherplatz wird bei Betreten eines Blocks reserviert und danach wieder freigegeben
		- ➤ dynamische (**automatic**) Variablen

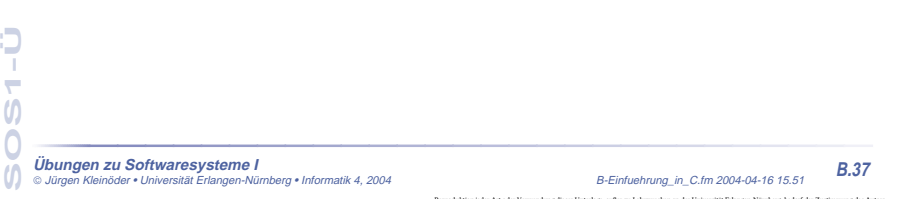

### **9 Lebensdauer von Variablen (2)**

# **auto-Variablen**

- Alle lokalen Variablen sind automatic-Variablen
	- ➤ der Speicher wird bei Betreten des Blocks / der Funktion reserviert und bei Verlassen wieder freigegeben
		- ➥ der Wert einer lokalen Variablen ist beim nächsten Betreten des Blocks nicht mehr sicher verfügbar!
- Lokale auto-Variablen können durch beliebige Ausdrücke initialisiert werden
	- ➤ die Initialisierung wird bei jedem Eintritt in den Block wiederholt
	- **!!! wird eine auto-Variable nicht initialisiert, ist ihr Wert vor der ersten Zuweisung undefiniert** (= irgendwas)

**Übungen zu Softwaresysteme I** Jürgen Kleinöder • Universität Erlangen-Nürnberg • Informatik 4, 2004 B-Einfuehrung\_in\_C.fm 2004-04-16 15.51 **B.38**

Reproduktion jeder Art oder Verwendung dieser Unterlage, außer zu Lehrzwecken an der Universität Erlangen-Nürnberg, bedarf der Zustimmung des Autors.

#### **static-Variablen**

- Der Speicher für alle globalen Variablen ist generell von Programmstart bis Programmende reserviert
- Lokale Variablen erhalten bei Definition mit dem Schlüsselwort **static** eine **Lebensdauer über die gesamte Programmausführung** hinweg
	- ➥ der Inhalt bleibt bei Verlassen des Blocks erhalten und ist bei einem erneuten Eintreten in den Block noch verfügbar
	- **!!!** Das Schlüsselwort **static** hat bei globalen Variablen eine völlig andere Bedeutung (Einschränkung des Zugriffs auf das Modul)
- Static-Variablen können durch beliebige konstante Ausdrücke initialisiert werden
	- ➤ die Initialisierung wird nur einmal beim Programmstart vorgenommen (auch bei lokalen Variablen!)
	- ➤ erfolgt keine explizite Initialisierung, wird automatisch mit 0 vorbelegt

# Jürgen Kleinöder • Universität Erlangen-Nürnberg • Informatik 4, 2004 B-Einfuehrung\_in\_C.fm 2004-04-16 15.51 **B.39**

**Übungen zu Softwaresysteme I**

**SOS1-Ü**

Э ÷  $\boldsymbol{\theta}$  $\cap$ 

**SOS1-Ü**

 $\boldsymbol{\theta}$ 

Ò  $\overline{ }$ 

#### **B-7 Programmstruktur & Module**

### **10 Werteaustausch zwischen Funktionen**

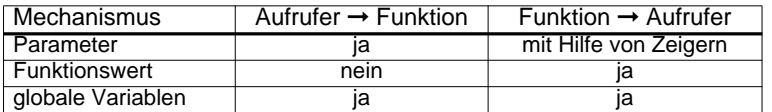

- Verwendung globaler Variablen?
	- ◆ Variablen, die von vielen Funktionen verwendet werden und/oder oft als Parameter übergeben werden müßten
		- ➤ Menge der Funktionen muß überschaubar bleiben
			- ➞ Zugriff auf Modul begrenzen (globale static-Variablen)

#### ➤ **sonst sehr schlechter Programmierstil**

- ◆ Variablen, die keiner Funktion als Variable oder Parameter fest zugeordnet werden können
	- ➤ Modul suchen, dem die Variable zugeordnet werden kann!!!
- ◆ Variablen, deren Lebensdauer nicht beschränkt sein darf, die aber nicht in **main()** deklariert werden sollen
	- ➤ in zugehöriger Funktion lokal-static defininieren

**B-7 Programmstruktur & Module**

**B-7 Programmstruktur & Module 11 Getrennte Übersetzung von Programmteilen — Beispiel**

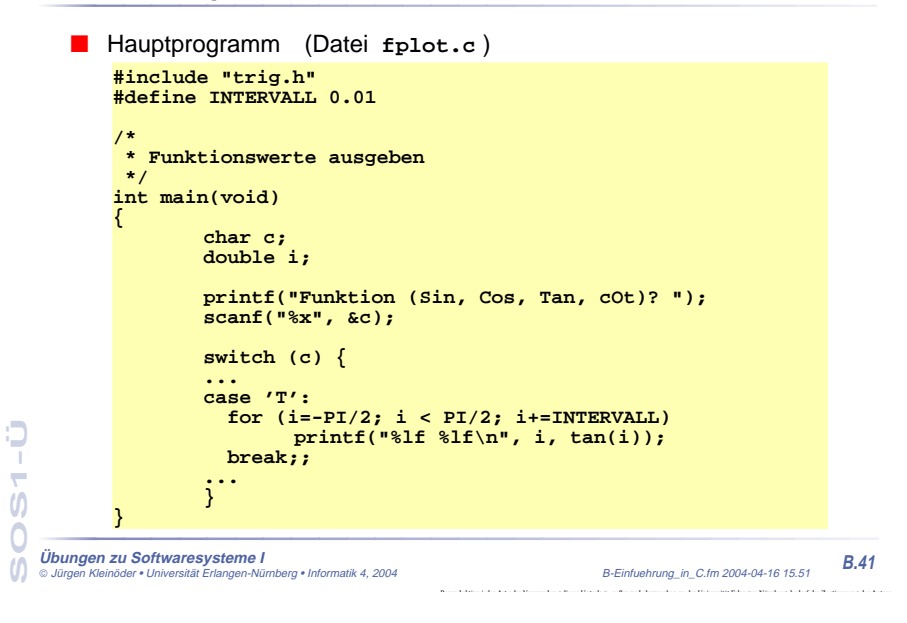

**B-7 Programmstruktur & Module**

- **11 Getrennte Übersetzung Beispiel (2)**
- Header-Datei (Datei **trig.h** )

**#include <stdio.h> #define PI 3.1415926535897932double tan(double), cot(double); double cos(double), sin(double);**

**Übungen zu Softwaresysteme I** Jürgen Kleinöder • Universität Erlangen-Nürnberg • Informatik 4, 2004 B-Einfuehrung\_in\_C.fm 2004-04-16 15.51

**B.42**

Reproduktion jeder Art oder Verwendung dieser Unterlage, außer zu Lehrzwecken an der Universität Erlangen-Nürnberg, bedarf der Zustimmung des Autors.

**B-7 Programmstruktur & Module 11 Getrennte Übersetzung — Beispiel (3)**

■ Trigonometrische Funktionen

(Datei **trigfunc.c** ) **#include "trig.h"**

**Übungen zu Softwaresysteme I**

**…**

**…**

**}**

**SOS1-Ü**

 $\overline{O}$ 

 $\omega$ 

 $\overline{ }$  $\boldsymbol{\theta}$ 

**SOS1-Ü**

 $\boldsymbol{\mathsf{U}}$ 

 $\omega$ 

Ò  $\overline{ }$  **double tan(double x) { return(sin(x)/cos(x)); } double cot(double x) { return(cos(x)/sin(x)); }**

**double cos(double x) { return(sin(PI/2-x));**

Jürgen Kleinöder • Universität Erlangen-Nürnberg • Informatik 4, 2004 B-Einfuehrung\_in\_C.fm 2004-04-16 15.51 **B.43**

#### **B-7 Programmstruktur & Module**

■ Trigonometrische Funktionen — Fortsetzung (Datei **trigfunc.c** )

**11 Getrennte Übersetzung — Beispiel (4)**

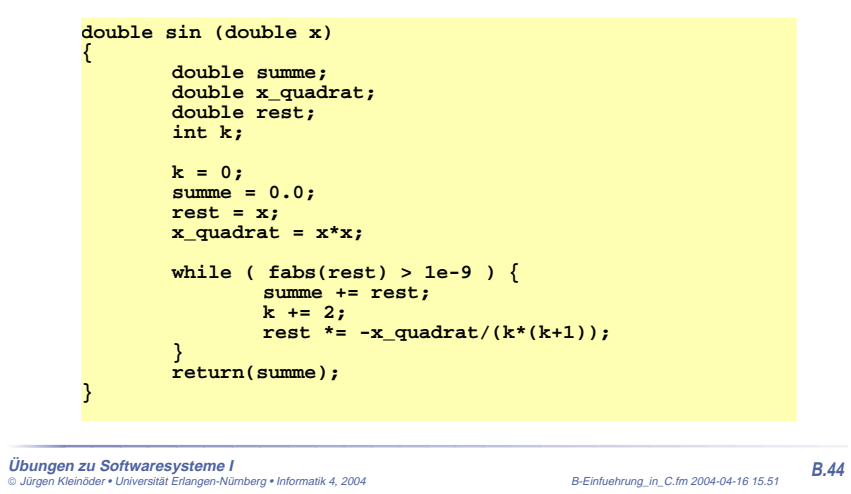

## **B-8 Zeiger(-Variablen)**

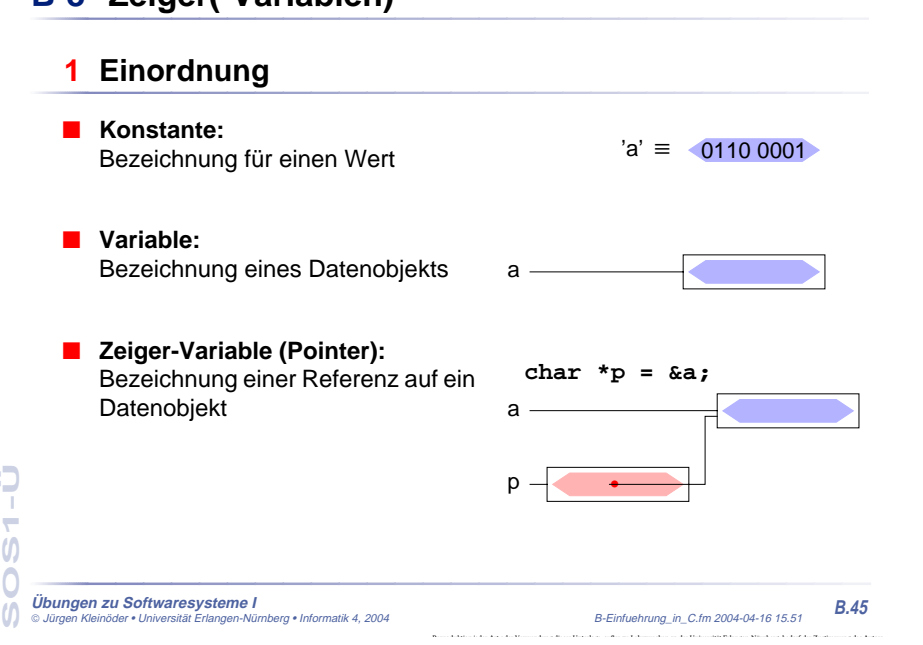

### **2 Überblick**

**SOS1-Ü**

÷

٥

- Eine Zeigervariable **(pointer)** enthält als Wert die Adresse einer anderen Variablen
	- ➥ der Zeiger verweist auf die Variable
- Über diese Adresse kann man indirekt auf die Variable zugreifen
- Daraus resultiert die große Bedeutung von Zeigern in C
	- ➥ Funktionen können ihre Argumente verändern **(call-by-reference)**
	- ➥ dynamische Speicherverwaltung
	- ➥ effizientere Programme
- Aber auch Nachteile!
	- ➥ Programmstruktur wird unübersichtlicher (welche Funktion kann auf welche Variable zugreifen?)
	- ➥ häufigste Fehlerquelle bei C-Programmen

Э

 $\overline{ }$ 

Jürgen Kleinöder • Universität Erlangen-Nürnberg • Informatik 4, 2004 B-Einfuehrung\_in\_C.fm 2004-04-16 15.51 **B.46**

**B-8 Zeiger(-Variablen)**

**B-8 Zeiger(-Variablen)**

Reproduktion jeder Art oder Verwendung dieser Unterlage, außer zu Lehrzwecken an der Universität Erlangen-Nürnberg, bedarf der Zustimmung des Autors.

**B-8 Zeiger(-Variablen) 3 Definition von Zeigervariablen** ■ Syntax: **Typ \*Name ;** ▲ **Beispiele int x = 5;**  $x \longrightarrow 5$ x**int \*ip;** ip ?**int y;** y —  $\longrightarrow$  ? Ò **SOS1-Ü**  $\overline{ }$  $\overline{0}$  $\overline{O}$ **Übungen zu Softwaresysteme I B.47**M Jürgen Kleinöder • Universität Erlangen-Nürnberg • Informatik 4, 2004 B-Einfuehrung\_in\_C.fm 2004-04-16 15.51 **B-8 Zeiger(-Variablen) 3 Definition von Zeigervariablen** ■ Syntax: **Typ \*Name ;** ▲ **Beispiele int x = 5;**  $x \longrightarrow 5$ x**int \*ip;**  $ip \longrightarrow$  ? **int y;** y —  $\longrightarrow$  ?  $ip = \&x 0$ **SOS1-Ü** Э  $\overline{ }$  $\boldsymbol{\mathsf{U}}$ **Übungen zu Softwaresysteme I** Jürgen Kleinöder • Universität Erlangen-Nürnberg • Informatik 4, 2004 B-Einfuehrung\_in\_C.fm 2004-04-16 15.51 **B.48**  $\omega$ 

Reproduktion jeder Art oder Verwendung dieser Unterlage, außer zu Lehrzwecken an der Universität Erlangen-Nürnberg, bedarf der Zustimmung des Autors.

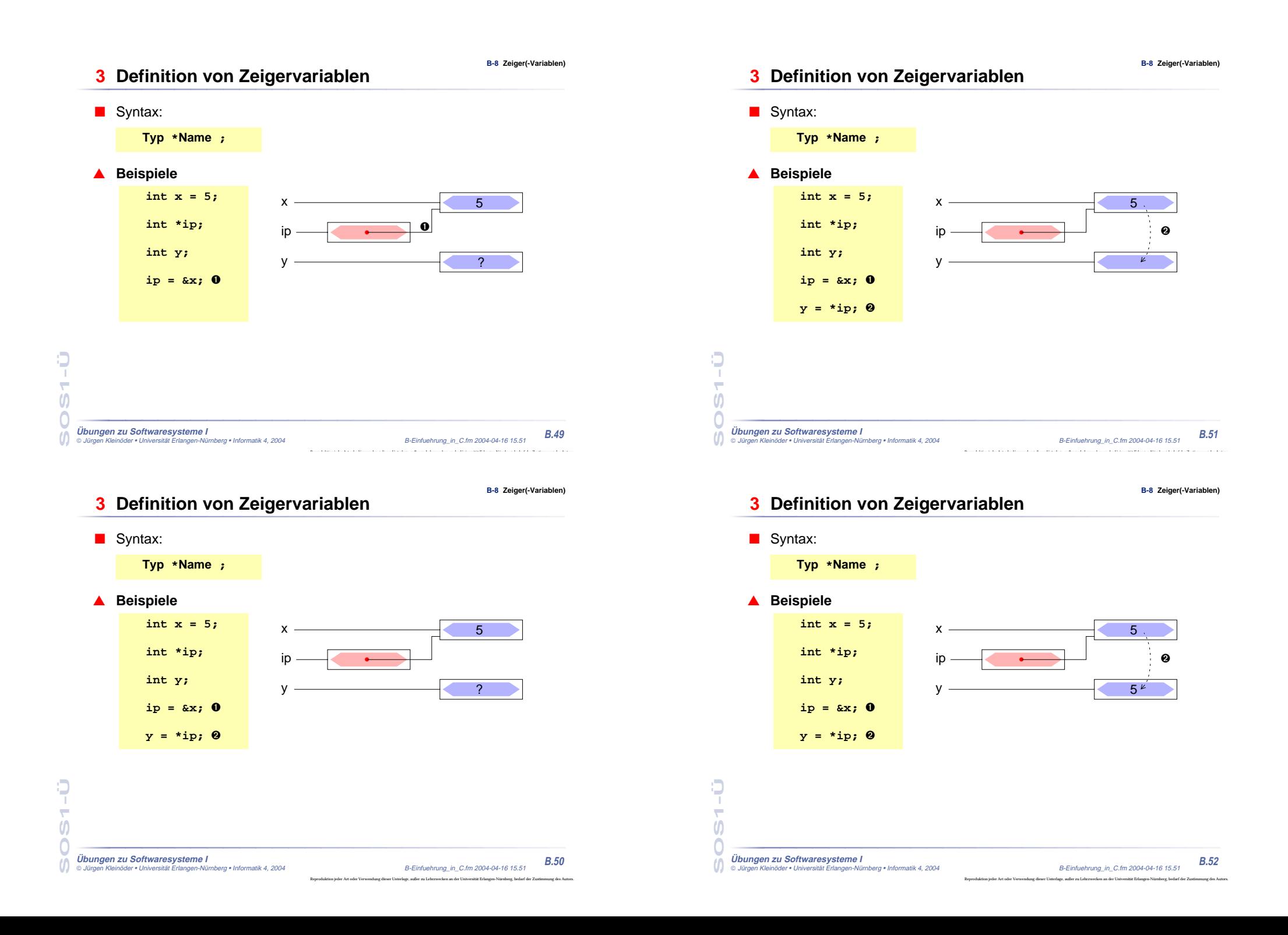

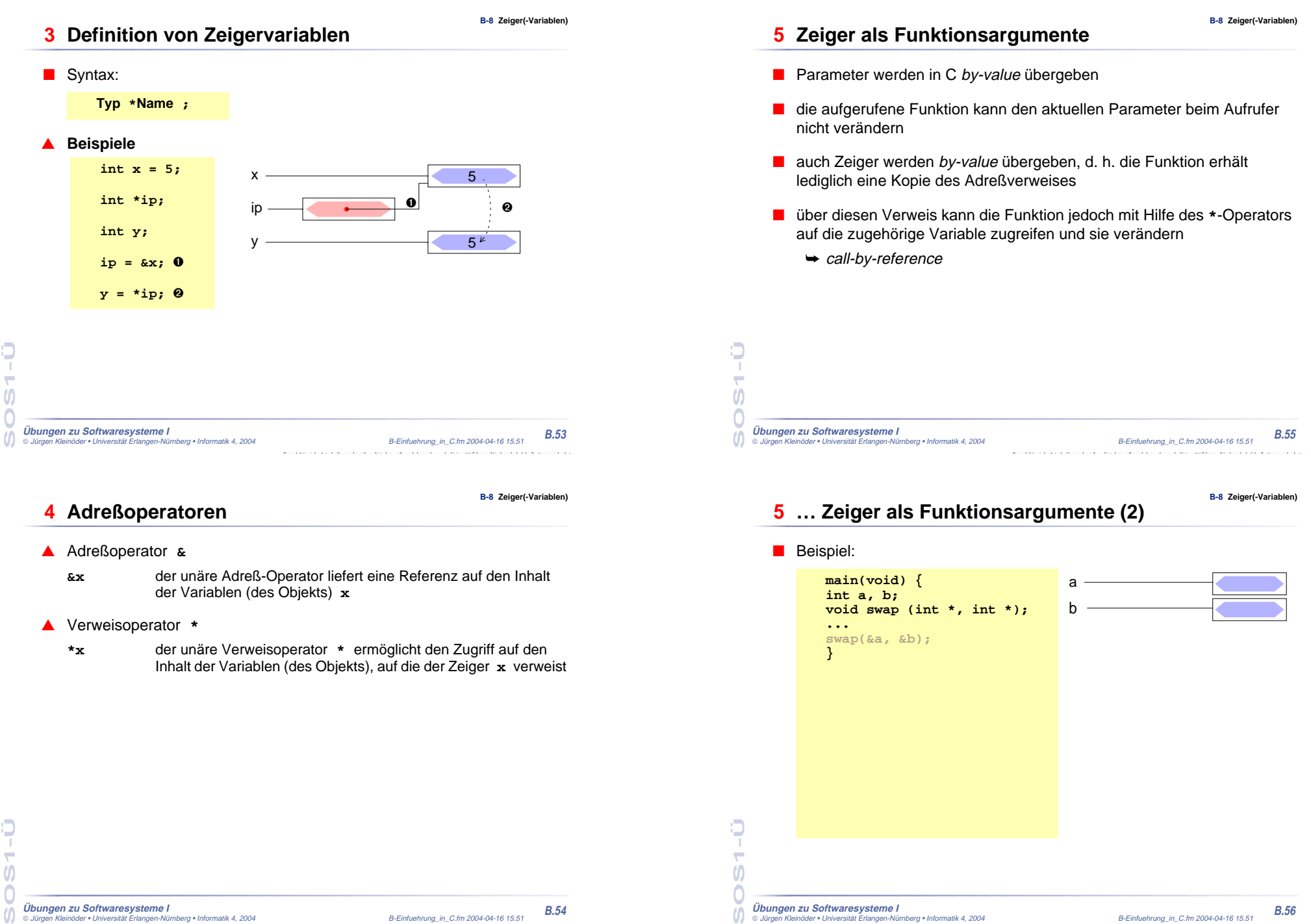

۳

**Übungen zu Softwaresysteme I** Jürgen Kleinöder • Universität Erlangen-Nürnberg • Informatik 4, 2004 B-Einfuehrung\_in\_C.fm 2004-04-16 15.51 **B.54**

Reproduktion jeder Art oder Verwendung dieser Unterlage, außer zu Lehrzwecken an der Universität Erlangen-Nürnberg, bedarf der Zustimmung des Autors.

 $\bigcap$ **Übungen zu Softwaresysteme I**  $\omega$ 

 $\overline{ }$ 

 $\boldsymbol{\theta}$ 

 Jürgen Kleinöder • Universität Erlangen-Nürnberg • Informatik 4, 2004 B-Einfuehrung\_in\_C.fm 2004-04-16 15.51 **B.56** Reproduktion jeder Art oder Verwendung dieser Unterlage, außer zu Lehrzwecken an der Universität Erlangen-Nürnberg, bedarf der Zustimmung des Autors.

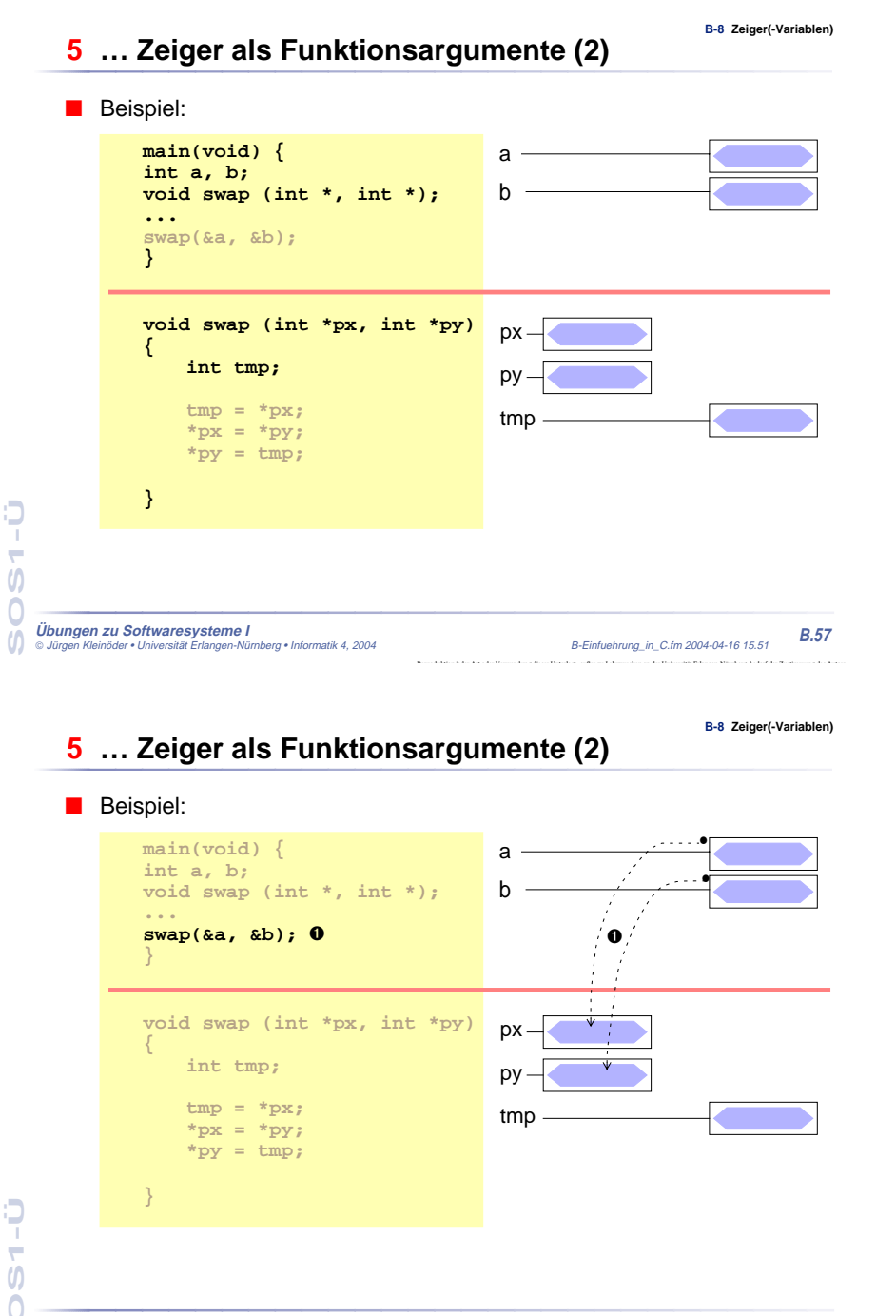

Jürgen Kleinöder • Universität Erlangen-Nürnberg • Informatik 4, 2004 B-Einfuehrung\_in\_C.fm 2004-04-16 15.51 **B.58**

Reproduktion jeder Art oder Verwendung dieser Unterlage, außer zu Lehrzwecken an der Universität Erlangen-Nürnberg, bedarf der Zustimmung des Autors.

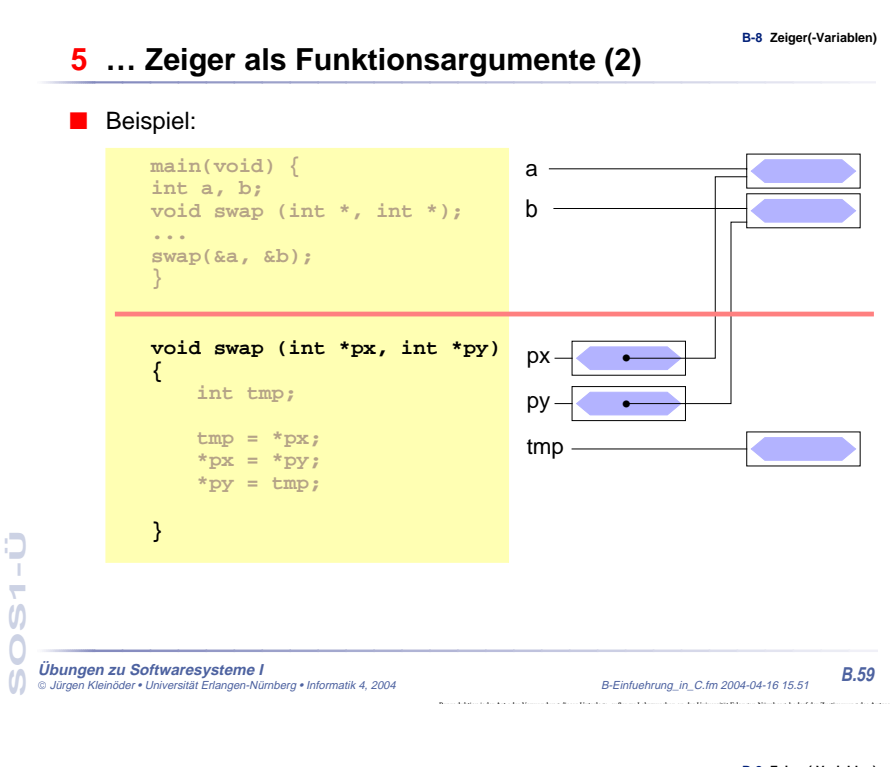

### **5 … Zeiger als Funktionsargumente (2)**

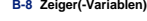

#### ■ Beispiel:

**SOS1-Ü**

 $\boldsymbol{\mathsf{U}}$ 

 $\boldsymbol{\theta}$ 

 $\overline{ }$ 

О

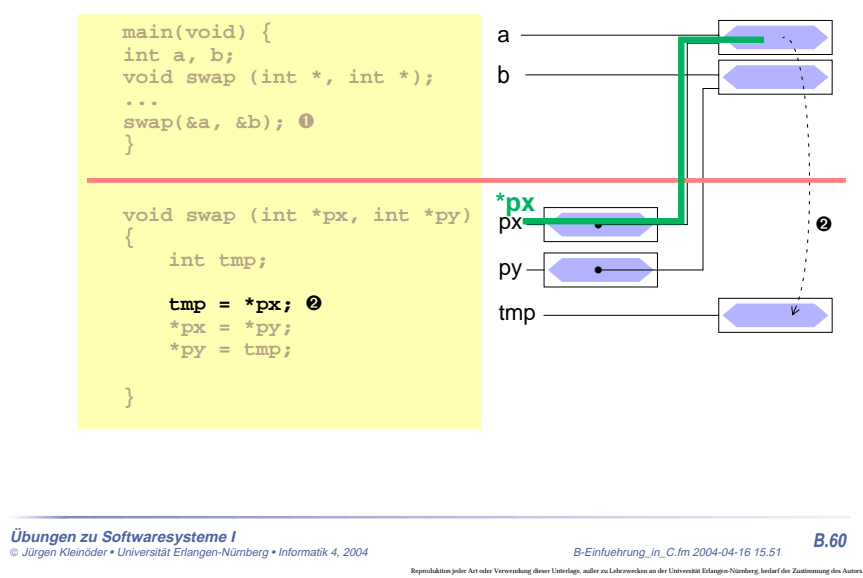

**Übungen zu Softwaresysteme I**

### **5 … Zeiger als Funktionsargumente (2)**

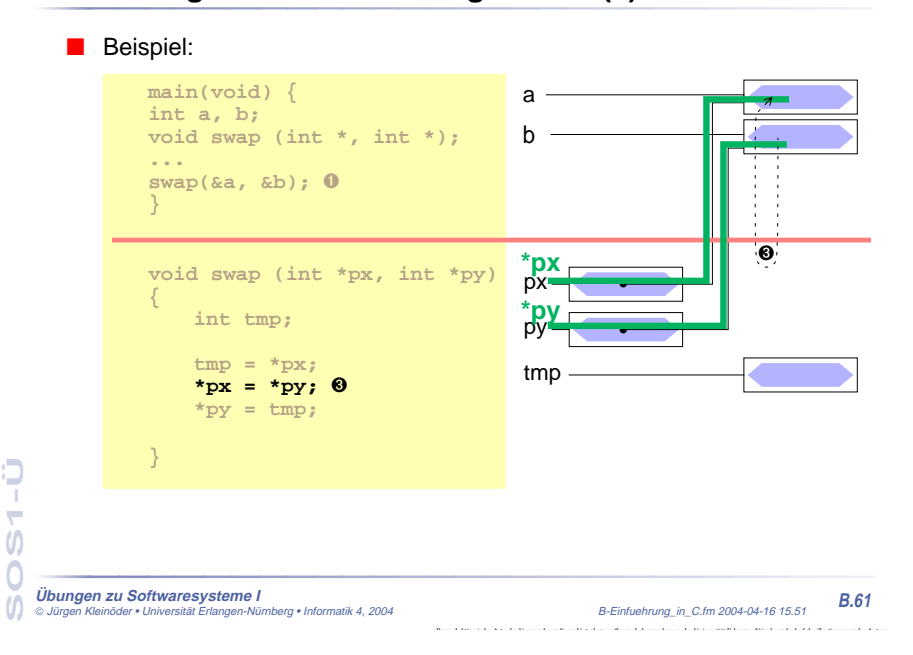

**B-8 Zeiger(-Variablen)**

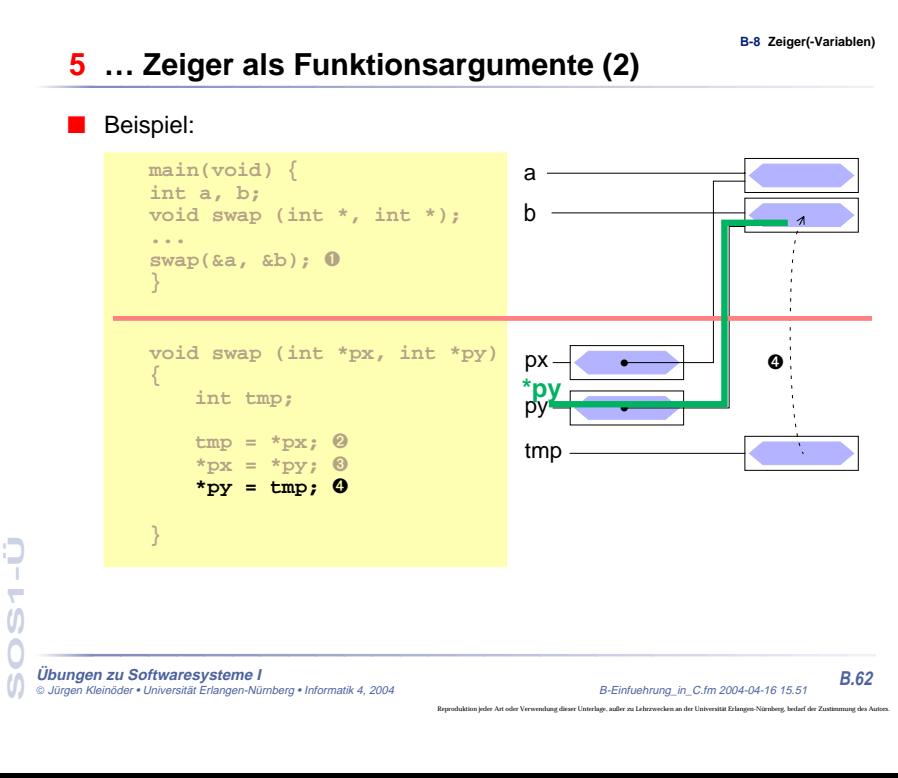

# **5 … Zeiger als Funktionsargumente (2)**

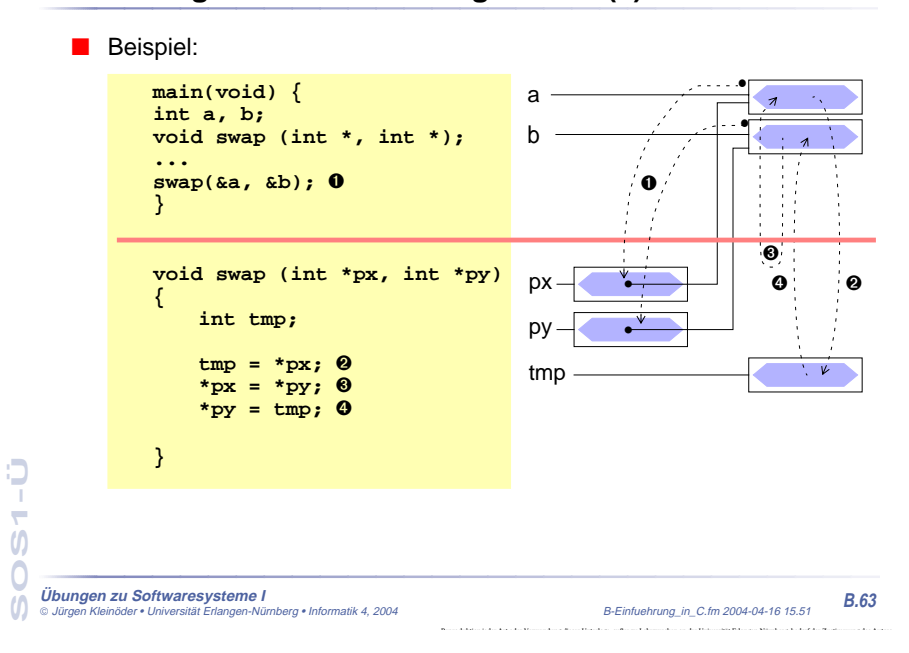

#### **6 Zeiger auf Strukturen**

- Konzept analog zu "Zeiger auf Variablen"
	- ➤ Adresse einer Struktur mit &-Operator zu bestimmen
	- ➤ Zeigerarithmetik berücksichtigt Strukturgröße

#### ■ Beispiele

**SOS1-Ü**

 $\boldsymbol{\theta}$ 

 $\omega$ 

 $\overline{ }$ 

Э

**struct student stud1; struct student \*pstud; pstud = &stud1; /\*** ⇒ pstud <sup>→</sup> stud1 **\*/**

#### ■ Besondere Bedeutung zum Aufbau verketteter Strukturen

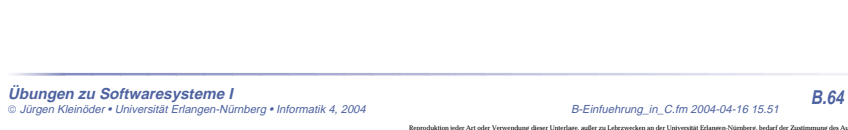

**B-8 Zeiger(-Variablen)**

**B-8 Zeiger(-Variablen)**

Reproduktion jeder Art oder Verwendung dieser Unterlage, außer zu Lehrzwecken an der Universität Erlangen-Nürnberg, bedarf der Zustimmung des Autors.

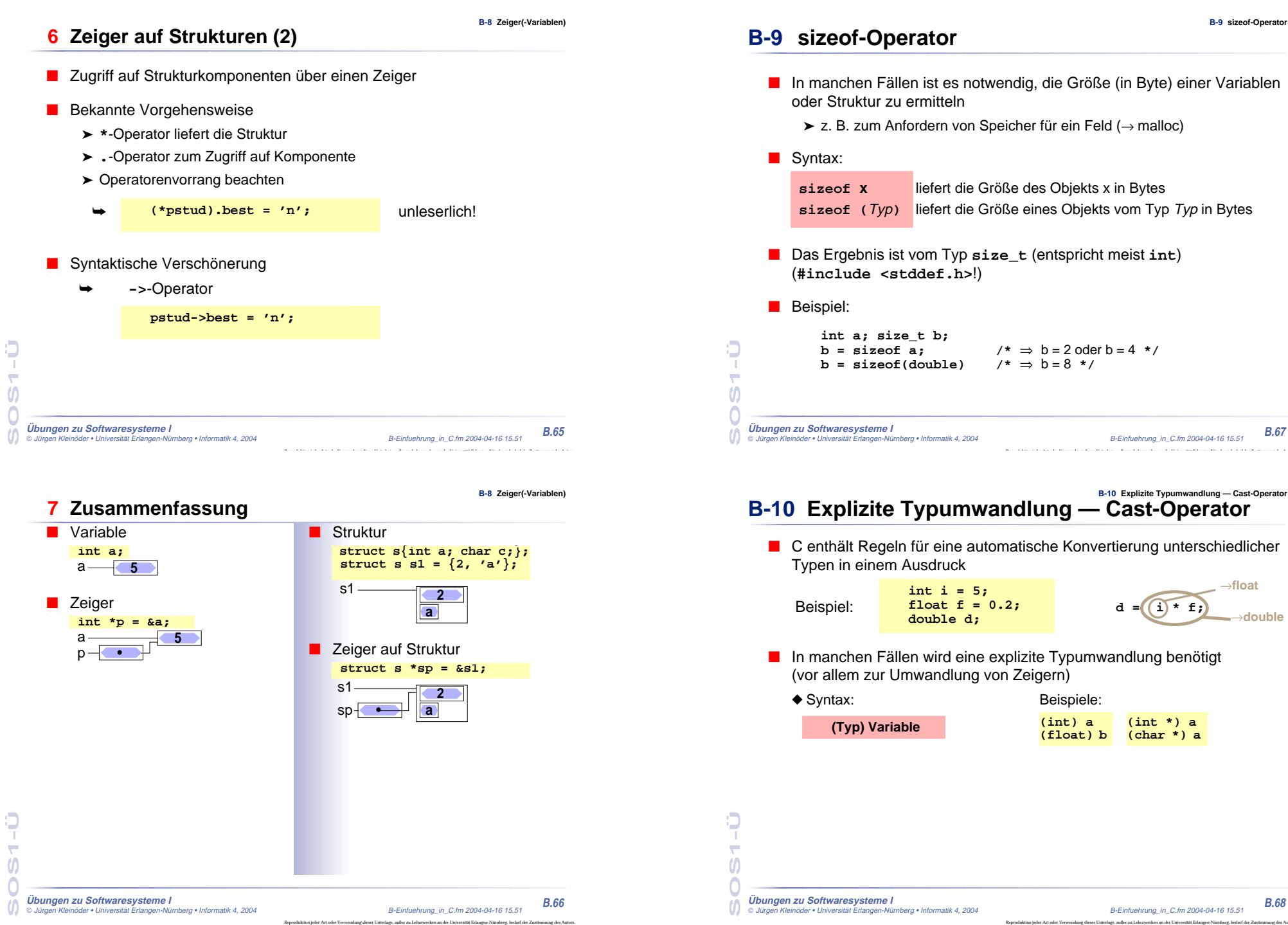

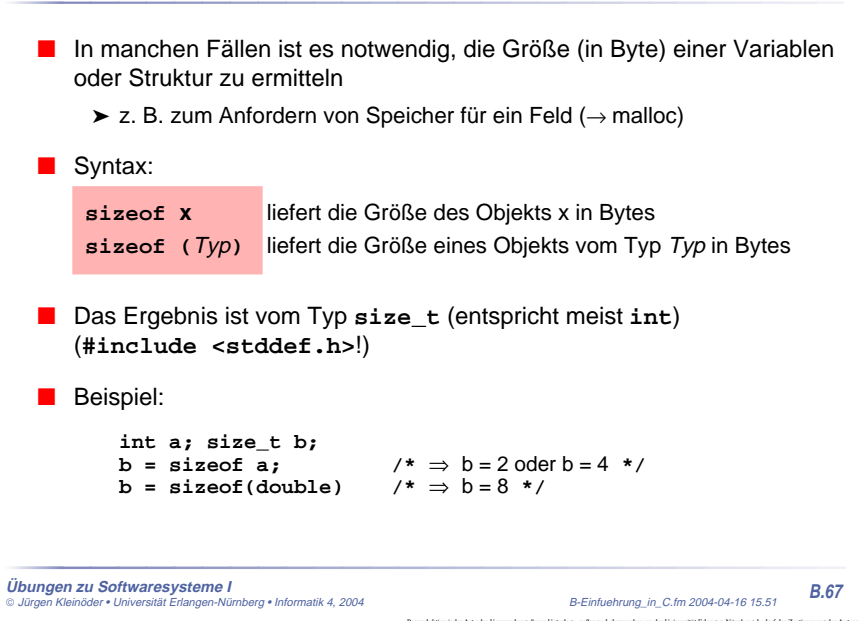

#### **B-10 Explizite Typumwandlung — Cast-Operator B-10 Explizite Typumwandlung — Cast-Operator**

■ C enthält Regeln für eine automatische Konvertierung unterschiedlicher Typen in einem Ausdruck

**int i = 5; float f = 0.2; double d;**

 $d = (i) * f;$ Beispiel:  $\begin{array}{ccc} \text{float} & = & 0.2 \\ \text{double} & \text{d} & = & (1) * f \end{array}$ 

→**float**→**double**

**B-9 sizeof-Operator**

■ In manchen Fällen wird eine explizite Typumwandlung benötigt (vor allem zur Umwandlung von Zeigern)

◆ Syntax: Beispiele:

**(Typ) Variable (int) a (float) <sup>b</sup> (int \*) a (char \*) <sup>a</sup>**

### **B-11 Speicherverwaltung**

**B-11 Speicherverwaltung**

■ **void \*malloc(size\_t size)**: Reservieren eines Speicherbereiches ■ **void free(void \*ptr)**: Freigeben eines reservierten Bereiches ■ malloc-Prototyp ist in stdlib.h definiert (**#include <stdlib.h>**) **struct person \*p1 <sup>=</sup> (struct person \*) malloc(sizeof(struct person));**  $if (p1 == NULL)$ **perror("malloc person p1"); ......free(p1);**

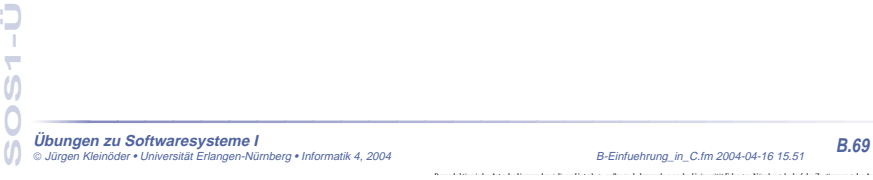

### **B-12 Felder**

**SOS1-Ü**

 $\boldsymbol{\theta}$ 

 $\overline{0}$  $\omega$ 

ç  $\overline{ }$  **}**

**B-12 Felder**

#### **1 Eindimensionale Felder**

- eine Reihe von Daten desselben Typs kann zu einem **Feld** zusammengefaßt werden
- ■ bei der Definition wird die Anzahl der Feldelemente angegeben, die Anzahl ist konstant!
- ■der Zugriff auf die Elemente erfolgt durch **Indizierung**, beginnend bei Null
- Definition eines Feldes

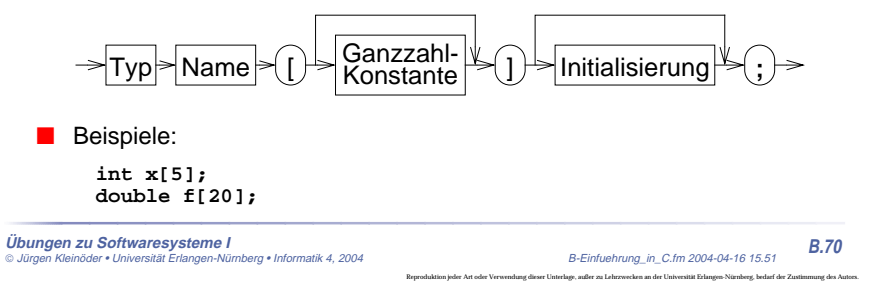

**2 Initialisierung eines Feldes**

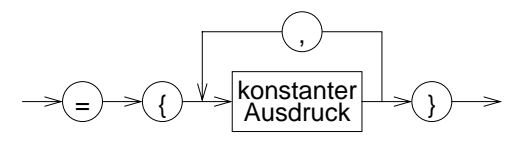

■ Ein Feld kann durch eine Liste von konstanten Ausdrücken, die durch Komma getrennt sind, initialisiert werden

```
int prim[4] = {2, 3, 5, 7};
char name[5] = {'O', 't', 't', 'o', '\0'};
```
■ wird die explizite Felddimensionierung weggelassen, so bestimmt die Zahl der Initialisierungskonstanten die Feldgröße

**int prim[] = {2, 3, 5, 7};** char name[] =  $\{ '0', 't', 't', '0', '0' \}$ ;

■ werden zu wenig Initialisierungskonstanten angegeben, so werden die restlichen Elemente mit 0 initialisiert

```
Übungen zu Softwaresysteme I
 Jürgen Kleinöder • Universität Erlangen-Nürnberg • Informatik 4, 2004 B-Einfuehrung_in_C.fm 2004-04-16 15.51
```
**B-12 Felder**

**B.71**

### **3 … Initialisierung eines Feldes (2)**

■ Felder des Typs **char** können auch durch String-Konstanten initialisiert werden

```
char name1[5] = "Otto";
char name2[] = "Otto";
```
**SOS1-Ü**

О

÷  $\boldsymbol{\theta}$  $\bigcap$ 

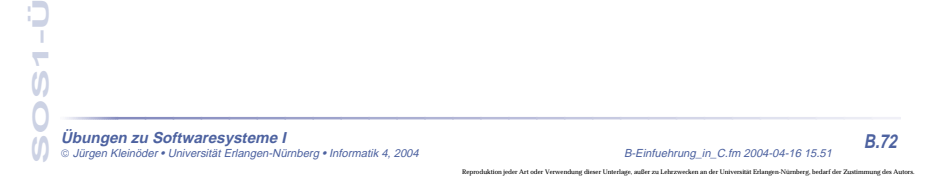

### **4 Zugriffe auf Feldelemente**

**B-12 Felder**

#### ■ Indizierung:

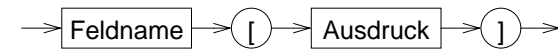

wobei: 0 <= Wert(Ausdruck) <sup>&</sup>lt; Feldgröße

#### ■Beispiele:

```
prim[0] == 2
prim[1] == 3
name[1] == 't'
name[4] == ' \0'
```
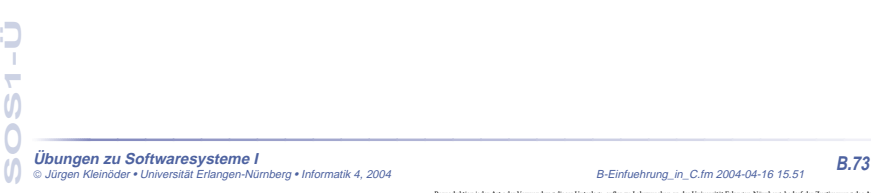

### **5 Mehrdimensionale Felder**

- **B-12 Felder**
- neben eindimensionalen Felder kann man auch mehrdimensionale Felder vereinbaren
- ■Definition eines mehrdimensionalen Feldes

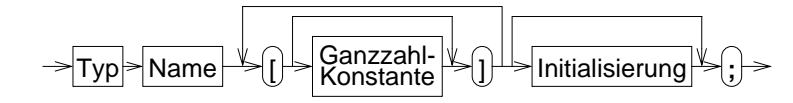

■ Beispiel:

#### **int matrix[4][4];**

**Übungen zu Softwaresysteme I**  $\circ$  Jürgen Kleinöder • Universität Erlangen-Nürnberg • Informatik 4, 2004

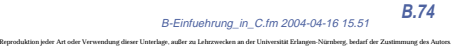

#### **B-12 Felder 6 Zugriffe auf Feldelemente bei mehrdim. Feldern**

■ Indizierung:

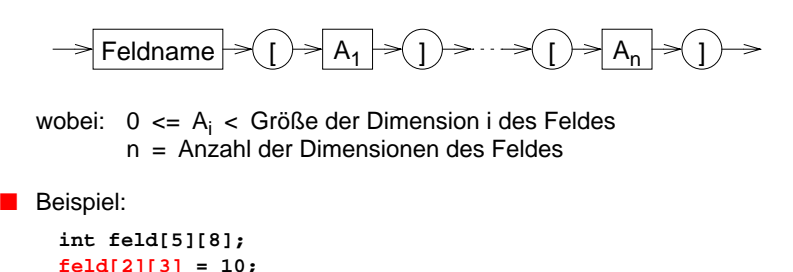

### ◆ ist äquivalent zu: **int feld[5][8]; int \*f1; f1 = (int\*)feld; f1[2\*8 + 3] = 10;**

Jürgen Kleinöder • Universität Erlangen-Nürnberg • Informatik 4, 2004 B-Einfuehrung\_in\_C.fm 2004-04-16 15.51 **B.75**

**B-12 Felder**

### **7 Initialisierung eines mehrdimensionalen Feldes**

- ein mehrdimensionales Feld kann wie ein eindimensionales Feld durch eine Liste von konstanten Werten, die durch Komma getrennt sind, initialisiert werden
- wird die explizite Felddimensionierung weggelassen, so bestimmt die Zahl der Initialisierungskonstanten die Größe des Feldes
- Beispiel:

**Übungen zu Softwaresysteme I**

**SOS1-Ü**

 $\boldsymbol{\theta}$ 

 $\overline{\phantom{0}}$ 

Э

**Übungen zu Softwaresysteme I**

**SOS1-Ü**

 $\overline{\phantom{a}}$  $\boldsymbol{\theta}$  $\overline{O}$ M

> **int feld[3][4] = { { 1, 3, 5, 7}, /\* feld[0][0-3] \*/ { 2, 4, 6 } /\* feld[1][0-2] \*/ };**

**feld[1][3]** und **feld[2][0-3]** werden in dem Beispiel mit 0 initialisiert!

#### **B-13 Eindimensionale Felder als Funktionsparameter B-13 Eindimensionale Felder als Funktionsparameter**

- ganze Felder können in C **nicht by-value** übergeben werden
- wird einer Funktion der Feldname als Parameter übergeben, kann sie in gleicher Weise wie der Aufrufer auf die Feldelemente zugreifen (und diese verändern!)
- bei der Deklaration des formalen Parameters wird die Feldgröße weggelassen
	- ➤ die Feldgröße ist automatisch durch den aktuellen Parameter gegeben
	- ➤ ggf. ist die Feldgröße über einen weiteren **int**-Parameter der Funktion explizit mitzuteilen
	- ➤ die Länge von Zeichenketten in **char**-Feldern kann normalerweise durch Suche nach dem **\0**-Zeichen bestimmt werden
- ■ wird ein Feldparameter als **const** deklariert, können die Feldelemente innerhalb der Funktion nicht verändert werden

```
SOS1-Ü
\overline{ }\overline{0}\overline{0}
```
þ

**Übungen zu Softwaresysteme I** Jürgen Kleinöder • Universität Erlangen-Nürnberg • Informatik 4, 2004 B-Einfuehrung\_in\_C.fm 2004-04-16 15.51

### **1 Beispiele**

■ Bestimmung der Länge einer Zeichenkette (String)

```
int strlen(const char string[])
{
    int i=0;
    while (\text{string}[i] != ' \0') ++i;return(i);
}
```
**Übungen zu Softwaresysteme I** Jürgen Kleinöder • Universität Erlangen-Nürnberg • Informatik 4, 2004 B-Einfuehrung\_in\_C.fm 2004-04-16 15.51 **B.78**

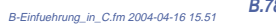

**B-13 Eindimensionale Felder als Funktionsparameter**

**B.77**

Reproduktion jeder Art oder Verwendung dieser Unterlage, außer zu Lehrzwecken an der Universität Erlangen-Nürnberg, bedarf der Zustimmung des Autors.

#### **1 Beispiele (2)**

```
■ Konkateniere Strings
```

```
void strcat(char to[], const char from[])
{
   int i=0, j=0;
   while (to[i] != '\0') i++;
   while ((to[i++] = from[j++]) != ' \0' );
}
```
■ Funktionsaufruf mit Feld-Parametern

➤ als aktueller Parameter beim Funktionsaufruf wird einfach der Feldname angegeben

```
char s1[50] = "text1";
char s2[] = "text2";
strcat(s1, s2);/* ➞ s1= "text1text2" */
strcat(s1, "text3");/* ➞ s1= "text1text2text3" */
```
## **B-14 Zeiger und Felder**

**Übungen zu Softwaresysteme I**

**SOS1-Ü**

 $\boldsymbol{\theta}$ 

 $\bigcap$ 

 $\overline{\phantom{a}}$ 

О

**SOS1-Ü**

 $\boldsymbol{\theta}$ 

 $\overline{ }$ 

- ein Feldname ist ein konstanter Zeiger auf das erste Element des Feldes
- im Gegensatz zu einer Zeigervariablen kann sein Wert nicht verändert werden

Jürgen Kleinöder • Universität Erlangen-Nürnberg • Informatik 4, 2004 B-Einfuehrung\_in\_C.fm 2004-04-16 15.51 **B.79**

#### ■ es gilt:

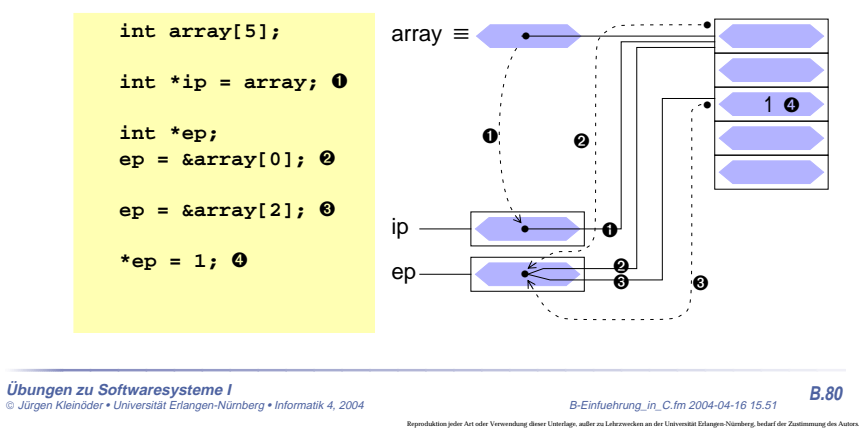

**B-14 Zeiger und Felder**

**B-14 Zeiger und Felder**

- ein Feldname ist ein konstanter Zeiger auf das erste Element des Feldes
- ■ im Gegensatz zu einer Zeigervariablen kann sein Wert nicht verändert werden
- es gilt:

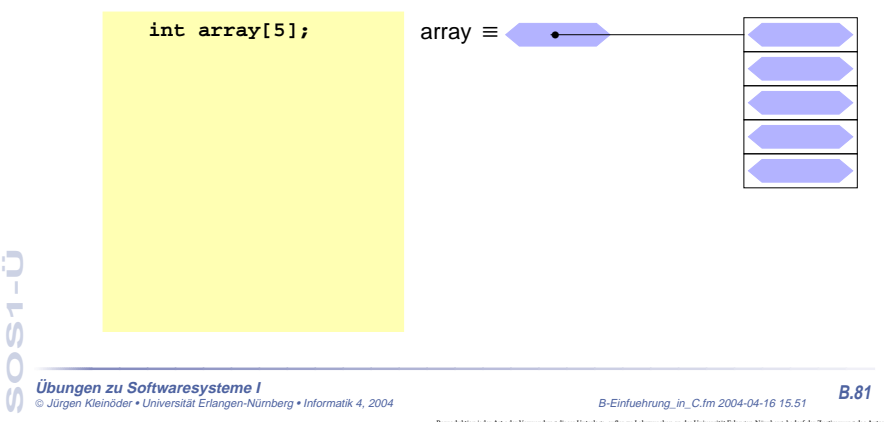

## **B-14 Zeiger und Felder**

**SOS1-Ü**

 $\boldsymbol{\theta}$ 

 $\overline{0}$ 

 $\omega$ 

÷

Ð

- ein Feldname ist ein konstanter Zeiger auf das erste Element des Feldes
- im Gegensatz zu einer Zeigervariablen kann sein Wert nicht verändert werden
- **Übungen zu Softwaresysteme I** Jürgen Kleinöder • Universität Erlangen-Nürnberg • Informatik 4, 2004 B-Einfuehrung\_in\_C.fm 2004-04-16 15.51 **B.82** ■ es gilt: **int array[5]; int \*ip = array;** ➊ array <sup>≡</sup> ip •➊

Reproduktion jeder Art oder Verwendung dieser Unterlage, außer zu Lehrzwecken an der Universität Erlangen-Nürnberg, bedarf der Zustimmung des Autors.

### **B-14 Zeiger und Felder**

- ein Feldname ist ein konstanter Zeiger auf das erste Element des Feldes
- im Gegensatz zu einer Zeigervariablen kann sein Wert nicht verändert werden

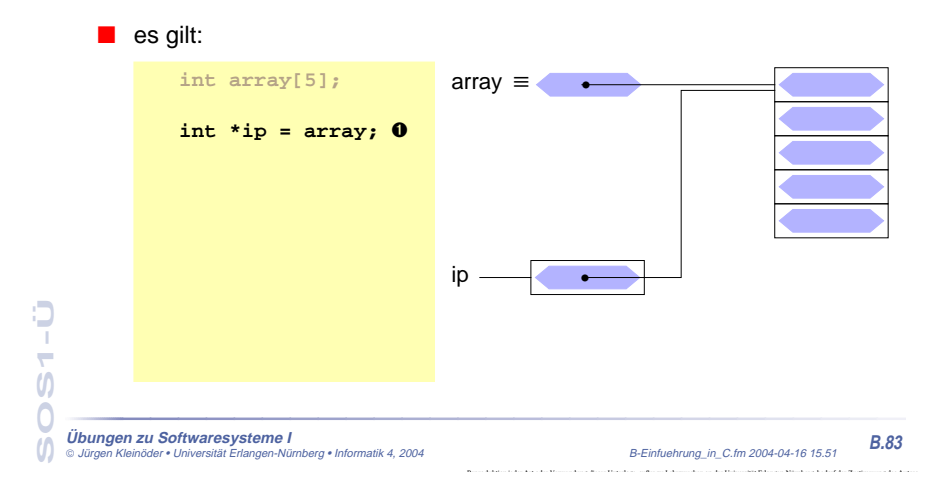

# **B-14 Zeiger und Felder**

- ein Feldname ist ein konstanter Zeiger auf das erste Element des Feldes
- im Gegensatz zu einer Zeigervariablen kann sein Wert nicht verändert werden

#### ■ es gilt:

**SOS1-Ü**

 $\boldsymbol{\theta}$ 

 $\bigcap$ 

 $\omega$ 

 $\overline{ }$ 

О

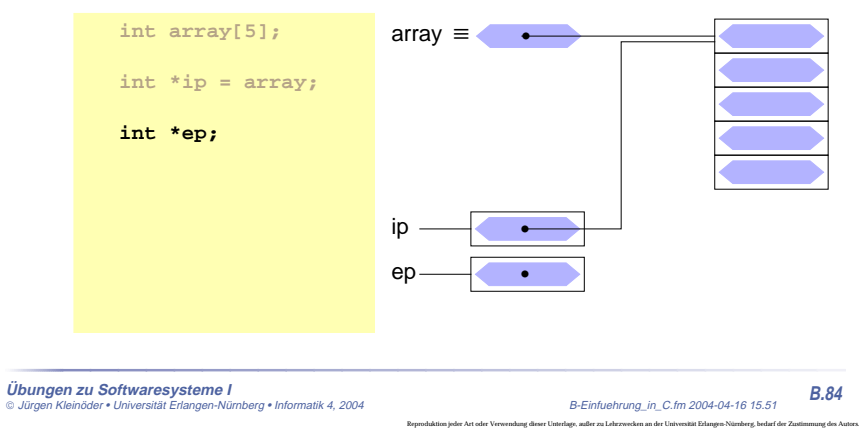

**B-14 Zeiger und Felder**

**B-14 Zeiger und Felder**

**B-14 Zeiger und Felder**

- ein Feldname ist ein konstanter Zeiger auf das erste Element des Feldes
- ■ im Gegensatz zu einer Zeigervariablen kann sein Wert nicht verändert werden
- es gilt:

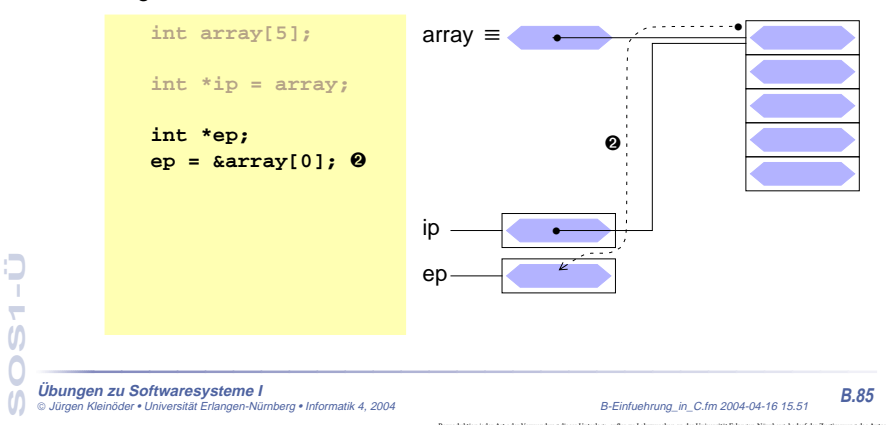

### **B-14 Zeiger und Felder**

- ein Feldname ist ein konstanter Zeiger auf das erste Element des Feldes
- im Gegensatz zu einer Zeigervariablen kann sein Wert nicht verändert werden

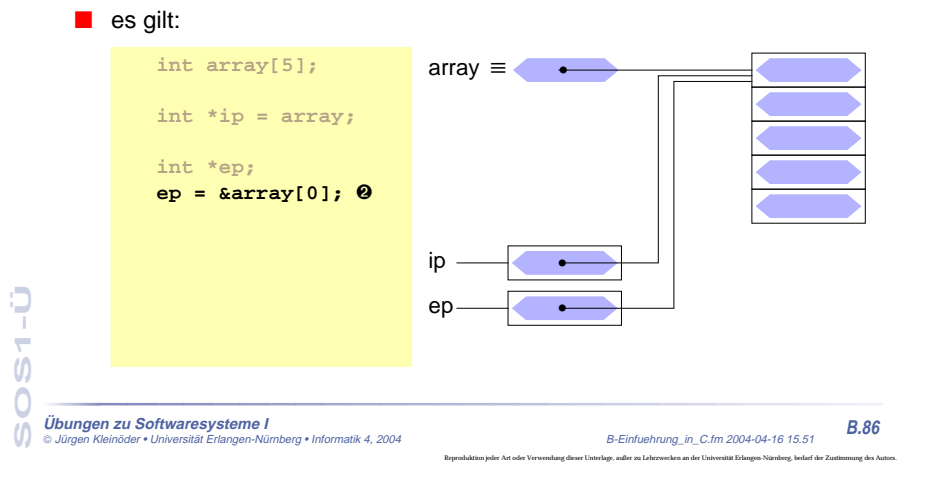

### **B-14 Zeiger und Felder**

- ein Feldname ist ein konstanter Zeiger auf das erste Element des Feldes
- im Gegensatz zu einer Zeigervariablen kann sein Wert nicht verändert werden

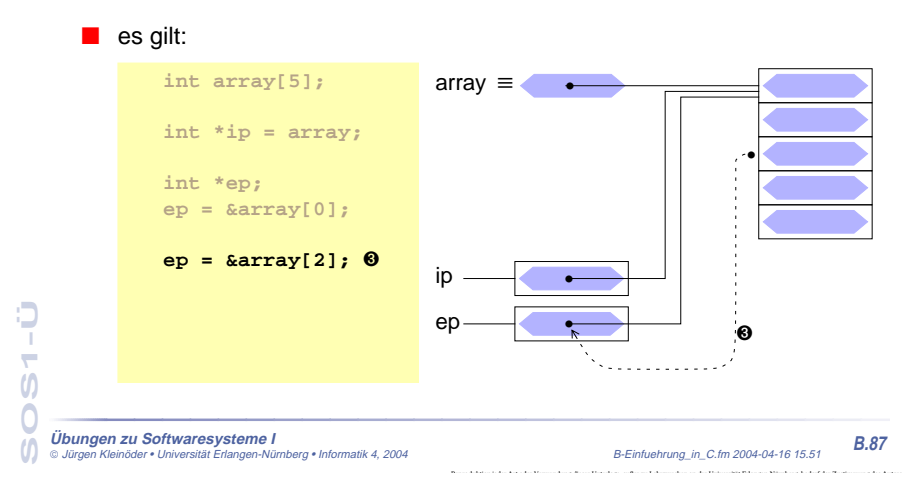

# **B-14 Zeiger und Felder**

- ein Feldname ist ein konstanter Zeiger auf das erste Element des Feldes
- im Gegensatz zu einer Zeigervariablen kann sein Wert nicht verändert werden

#### ■ es gilt:

**SOS1-Ü**

 $\boldsymbol{\mathsf{U}}$ 

 $\omega$ 

 $\overline{ }$ 

О

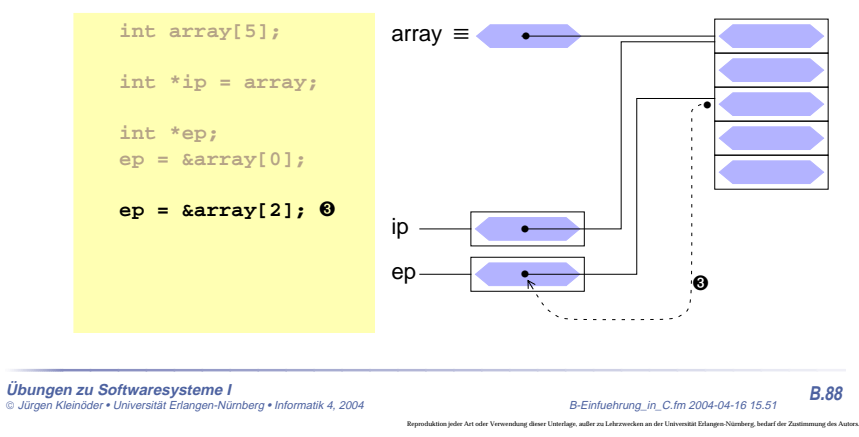

**B-14 Zeiger und Felder**

**B-14 Zeiger und Felder**

**B-14 Zeiger und Felder**

#### ■ ein Feldname ist ein konstanter Zeiger auf das erste Element des Feldes

■ im Gegensatz zu einer Zeigervariablen kann sein Wert nicht verändert werden

#### ■ es gilt:

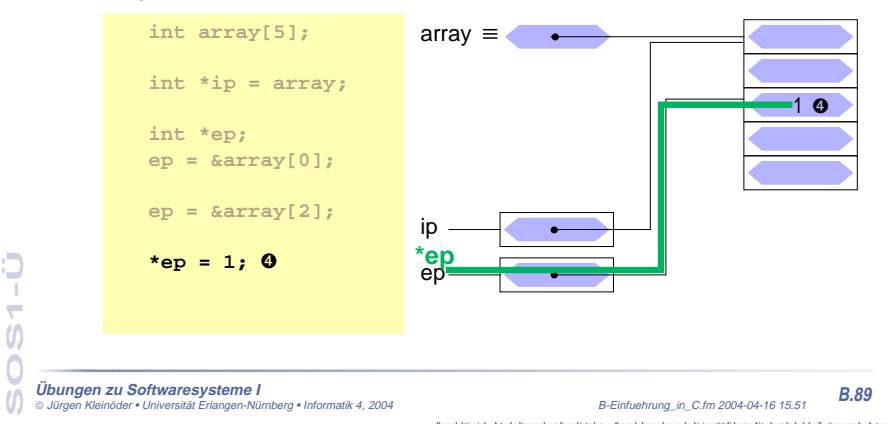

### **B-14 Zeiger und Felder**

- ein Feldname ist ein konstanter Zeiger auf das erste Element des Feldes
- im Gegensatz zu einer Zeigervariablen kann sein Wert nicht verändert werden

**SOS1-Ü**

 $\boldsymbol{\theta}$ 

 $\overline{0}$  $\omega$ 

÷

٥

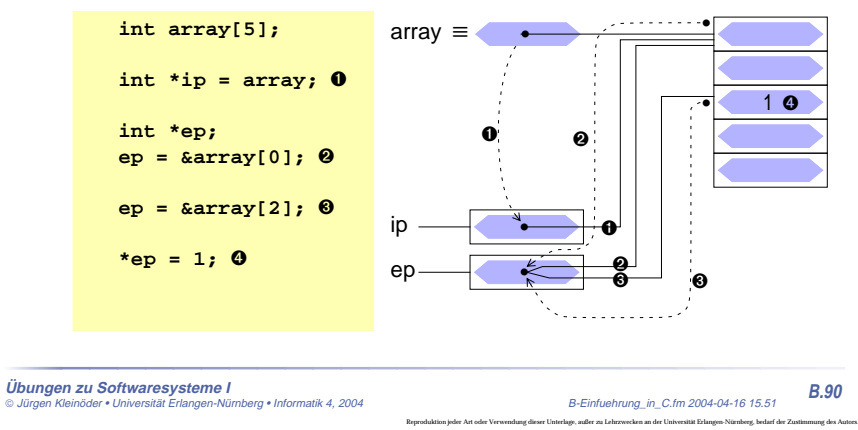

### **B-15 Kommandozeilenparameter**

■ das folgende Programmstück gibt alle Argumente der Kommandozeile aus (außer dem Kommandonamen)

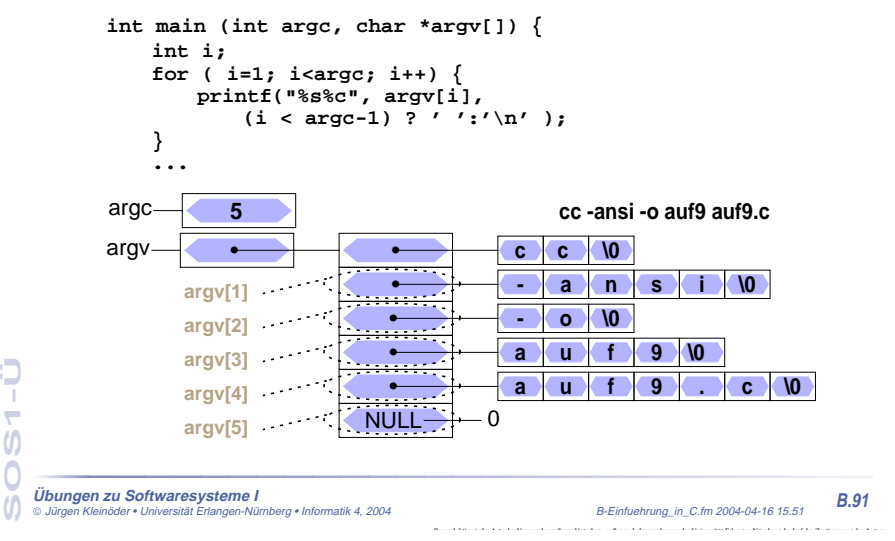

## **B-16 Strukturen**

■ Initialisierung

**SOS1-Ü**

 $\boldsymbol{\mathsf{U}}$ 

 $\omega$ 

 $\overline{ }$ 

О

- Strukturen als Funktionsparameter
- Felder von Strukturen
- Zeiger auf Strukturen

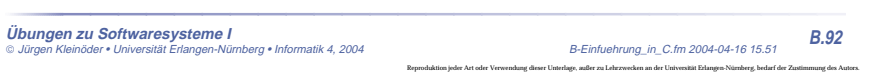

**B-16 Strukturen**

<sup>■</sup> es gilt:

#### **1 Initialisieren von Strukturen**

- **B-16 Strukturen**
- Srukturen können wie Variablen und Felder bei der Definition initialisiert werden

#### ■ Beispiele

**struct student stud1 = { "Meier", "Hans", "24.01.1970", 1533180, 5, 'n' };**

#### **struct komplex c1 = {1.2, 0.8}, c2 = {0.5, 0.33};**

#### **!!! Vorsicht**

bei Zugriffen auf eine Struktur werden die Komponenten durch die Komponentennamen identifiziert,

#### **bei der Initialisierung jedoch nur durch die Postion**

➥ potentielle Fehlerquelle bei Änderungen der Strukturtyp-Deklaration

**Übungen zu Softwaresysteme I** Jürgen Kleinöder • Universität Erlangen-Nürnberg • Informatik 4, 2004 B-Einfuehrung\_in\_C.fm 2004-04-16 15.51 **B.93**

### **2 Strukturen als Funktionsparameter**

**B-16 Strukturen**

- Strukturen können wie normale Variablen an Funktionen übergeben werden
	- ◆ Übergabesemantik: **call by value**
		- ➤ Funktion erhält eine Kopie der Struktur
		- ➤ auch wenn die Struktur ein Feld enthält, wird dieses komplett kopiert!
		- **!!!** Unterschied zur direkten Übergabe eines Feldes
- Strukturen können auch Ergebnis einer Funktion sein
	- ➤ Möglichkeit mehrere Werte im Rückgabeparameter zu transportieren
- Beispiel

```
struct komplex komp_add(struct komplex x, struct komplex y) {
    struct komplex ergebnis;
   ergebnis.re = x.re + y.re;
   ergebnis.im = x.im + y.im;
   return(ergebnis);
}
```
**Übungen zu Softwaresysteme I** Jürgen Kleinöder • Universität Erlangen-Nürnberg • Informatik 4, 2004 B-Einfuehrung\_in\_C.fm 2004-04-16 15.51 **B.94**

Reproduktion jeder Art oder Verwendung dieser Unterlage, außer zu Lehrzwecken an der Universität Erlangen-Nürnberg, bedarf der Zustimmung des Autors.

**B-16 Strukturen**

#### **3 Felder von Strukturen**

■ Von Strukturen können — wie von normale Datentypen — Felder gebildet werden

#### ■ Beispiel

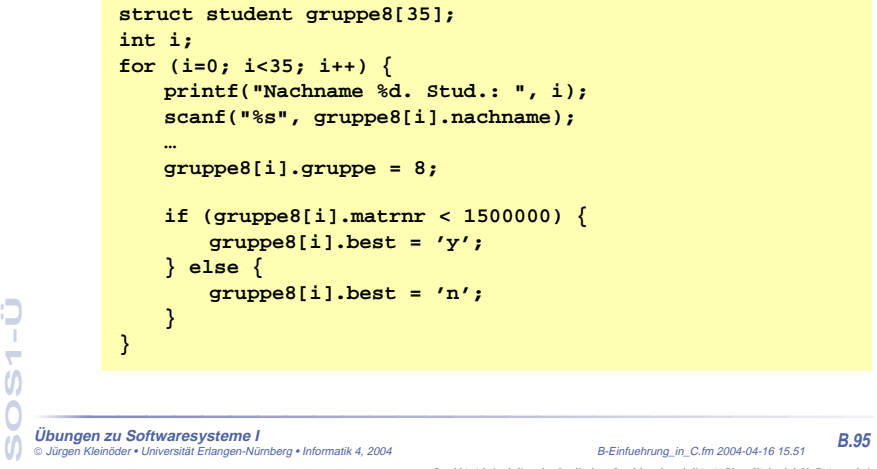

### **4 Zeiger auf Felder von Strukturen**

- Ergebnis der Addition/Subtraktion abhängig von Zeigertyp!
- Beispiel

**SOS1-Ü**

 $\boldsymbol{\theta}$ 

 $\overline{O}$ 

 $\overline{ }$ 

**SOS1-Ü**

 $\boldsymbol{\theta}$ 

О  $\overline{ }$  **struct student gruppe8[35]; struct student \*gp1, \*gp2;**

**gp1 <sup>=</sup> gruppe8; /\* gp1 zeigt auf erstes Element des Arrays \*/ printf("Nachname des ersten Studenten: %s", gp1->nachname);**

 $qp2 = qp1 + 1$ ; /\*  $qp2$  zeigt auf zweite Element des Arrays \*/ **printf("Nachname des zweiten Studenten: %s", gp2->nachname);**

**printf("Byte-Differenz: %d", (char\*)gp2 - (char\*)gp1);**

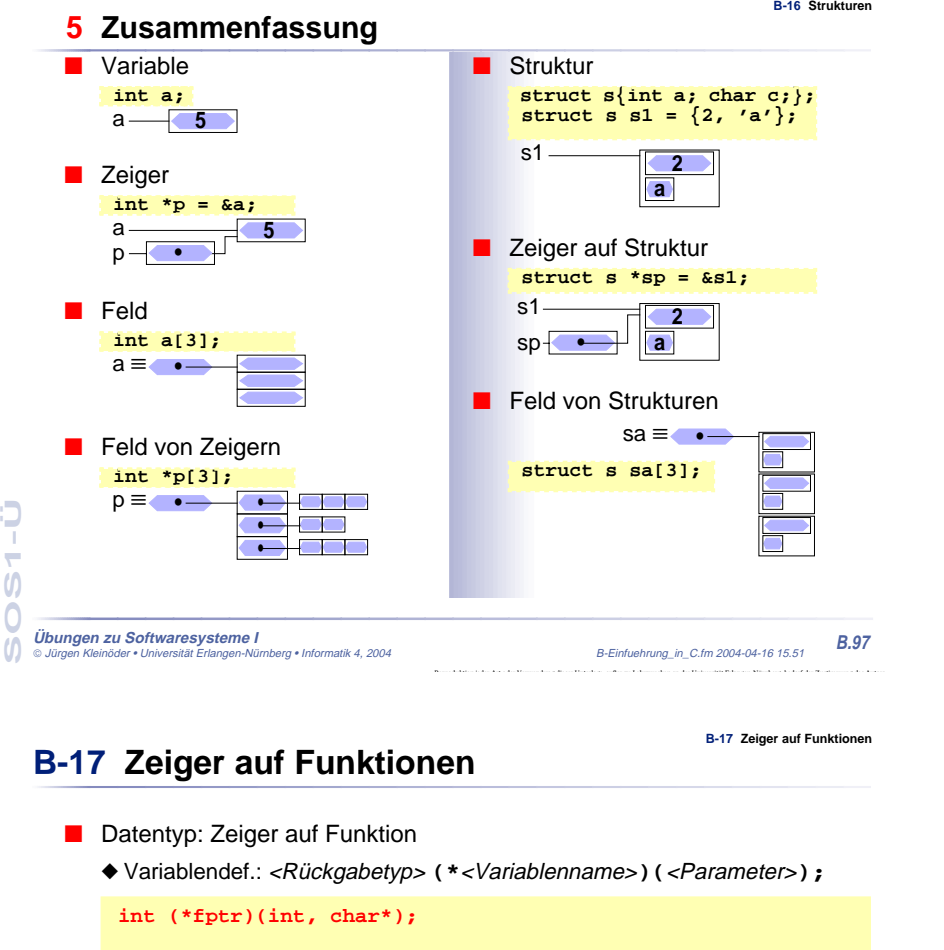

# **int test1(int a, char \*s) { printf("1: %d %s\n", a, s); }** int test2(int a, char \*s) { printf("2:  $d$   $s\n\cdot n$ , a, s); } **fptr = test1; fptr(42,"hallo"); fptr = test2; fptr(42,"hallo");**

**Übungen zu Softwaresysteme I** Jürgen Kleinöder • Universität Erlangen-Nürnberg • Informatik 4, 2004 B-Einfuehrung\_in\_C.fm 2004-04-16 15.51 **B.98**

Reproduktion jeder Art oder Verwendung dieser Unterlage, außer zu Lehrzwecken an der Universität Erlangen-Nürnberg, bedarf der Zustimmung des Autors.

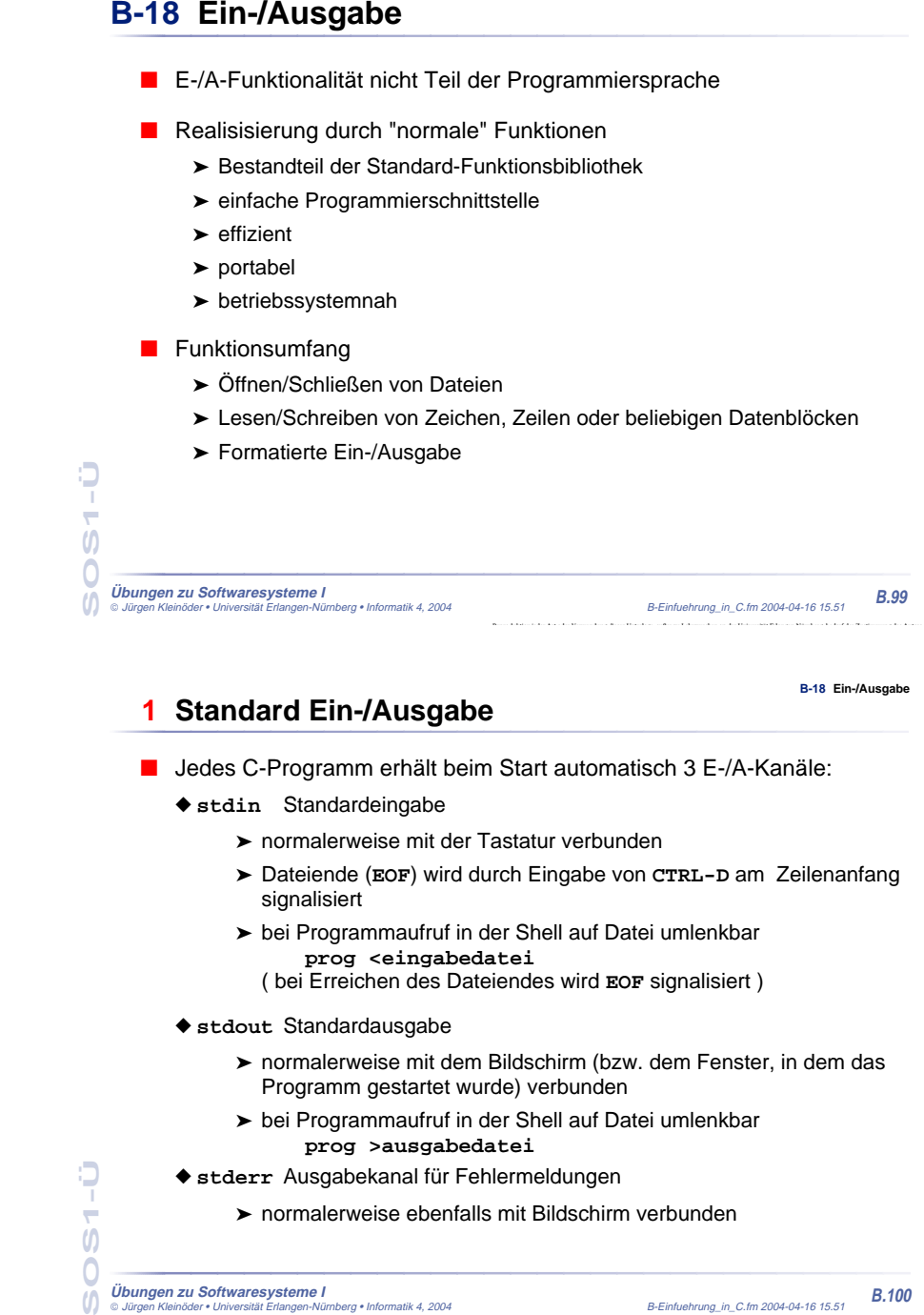

**B-18 Ein-/Ausgabe**

### **1 Standard Ein-/Ausgabe (2)**

### ■ Pipes

- ◆ die Standardausgabe eines Programms kann mit der Standardeingabe eines anderen Programms verbunden werden
- ➤ Aufruf
	- **prog1 | prog2**
- **!** Die Umlenkung von Standard-E/A-Kanäle ist für die aufgerufenen Programme völlig unsichtbar
- automatische Pufferung
	- ◆ Eingabe von der Tastatur wird normalerweise vom Betriebssystem zeilenweise zwischengespeichert und erst bei einem **NEWLINE**-Zeichen (**'\n'**) an das Programm übergeben!

**SOS1-Ü**  $\boldsymbol{\theta}$ Ó

```
Übungen zu Softwaresysteme I
 Jürgen Kleinöder • Universität Erlangen-Nürnberg • Informatik 4, 2004 B-Einfuehrung_in_C.fm 2004-04-16 15.51 B.101
```
**2 Öffnen und Schließen von Dateien**

- Neben den Standard-E/A-Kanälen kann ein Programm selbst weitere E/A-Kanäle öffnen
	- ➤ Zugriff auf Dateien
- Öffnen eines E/A-Kanals
	- ➤ Funktion fopen:

```
name Pfadname der zu öffnenden Datei
        mode Art, wie die Datei geöffnet werden soll
                 "r" zum Lesen
                 "w" zum Schreiben
                 "a" append: Öffnen zum Schreiben am Dateiende
                 "rw" zum Lesen und Schreiben
➤ Ergebnis von fopen:
 Zeiger auf einen Datentyp FILE, der einen Dateikanal beschreibt
  im Fehlerfall wird ein NULL-Zeiger geliefert
      #include <stdio.h>FILE *fopen(char *name, char *mode);
```
#### **Übungen zu Softwaresysteme I** Jürgen Kleinöder • Universität Erlangen-Nürnberg • Informatik 4, 2004 B-Einfuehrung\_in\_C.fm 2004-04-16 15.51 **B.103** ■ Beispiel: ■ Schließen eines E/A-Kanals ➤ schließt E/A-Kanal **fp #include <stdio.h>int main(int argc, char \*argv[]) { FILE \*eingabe; if (argv[1] == NULL) { fprintf(stderr, "keine Eingabedatei angegeben\n");**<br>exit(1): /\* Programm abbrechen \*/ **exit(1); /\* Programm abbrechen \*/ } if ((eingabe = fopen(argv[1], "r")) == NULL) { /\* eingabe konnte nicht geoeffnet werden \*/ perror(argv[1]); /\* Fehlermeldung ausgeben \*/ exit(1); /\* Programm abbrechen \*/ } ... /\* Programm kann jetzt von eingabe lesen \*/ int fclose(FILE \*fp)**

## **B-18 Ein-/Ausgabe 3 Zeichenweise Lesen und Schreiben**■ Lesen eines einzelnen Zeichens ◆ von der Standardeingabe ◆ von einem Dateikanal

➤ lesen das nächste Zeichen **int getchar( )**

**SOS1-Ü**

 $\boldsymbol{\theta}$ 

 $\overline{\phantom{a}}$ 

**SOS1-Ü**

 $\boldsymbol{\theta}$ 

Ð  $\overline{ }$ 

- ➤ geben das gelesene Zeichen als **int**-Wert zurück
- ➤ geben bei Eingabe von **CTRL-D** bzw. am Ende der Datei **EOF** als Ergebnis zurück
- Schreiben eines einzelnen Zeichens
	- ◆ auf die Standardausgabe ◆ auf einen Dateikanal
		-
		- **int putchar(int c)**
- 

**int getc(FILE \*fp )**

- **int putc(int c, FILE \*fp )**
- ➤ schreiben das im Parameter **<sup>c</sup>** übergeben Zeichen
- ➤ geben gleichzeitig das geschriebene Zeichen als Ergebnis zurück

٥

**B-18 Ein-/Ausgabe**

**B-18 Ein-/Ausgabe**

Reproduktion jeder Art oder Verwendung dieser Unterlage, außer zu Lehrzwecken an der Universität Erlangen-Nürnberg, bedarf der Zustimmung des Autors.

**Übungen zu Softwaresysteme I** Jürgen Kleinöder • Universität Erlangen-Nürnberg • Informatik 4, 2004 B-Einfuehrung\_in\_C.fm 2004-04-16 15.51 **B.104**

### **3 Zeichenweise Lesen und Schreiben (2)**

Beispiel: copy-Programm, Aufruf: **copy Quelldatei Zieldatei**

```
Übungen zu Softwaresysteme I
 Jürgen Kleinöder • Universität Erlangen-Nürnberg • Informatik 4, 2004 B-Einfuehrung_in_C.fm 2004-04-16 15.51 B.105
       #include <stdio.h>
      int main(int argc, char *argv[]) {
               FILE *quelle, *ziel;
               int c; /* gerade kopiertes Zeichen */
               if (argc < 3) { /* Fehlermeldung, Abbruch */ }
               if ((quelle = fopen(argv[1], "r")) == NULL)perror(argv[1]);/* Fehlermeldung ausgeben */
                        exit(EXIT_FAILURE);/* Programm abbrechen */
               }
               if ((\text{ziel} = \text{fopen}(\text{argv}[2], \text{ "w")) = = \text{NULL})/* Fehlermeldung, Abbruch */
               }
               while ( (c = getc(quelle)) != EOF ) {
                       putc(c, ziel);
               }
               fclose(quelle);
               fclose(ziel);
      }
                                                      Teil 1: Aufrufargumente
                                                             auswerten
```
- **3 Zeilenweise Lesen und Schreiben (3)**
- Lesen einer Zeile von der Standardeingabe

**char \*fgets(char \*s, int n, FILE \*fp)**

- ➤ liest Zeichen von Dateikanal **fp** in das Feld **<sup>s</sup>** bis entweder **n**-1 Zeichengelesen wurden oder **'\n'** oder **EOF** gelesen wurde
- ➤ s wird mit **'\0'** abgeschlossen ('**\n'** wird nicht entfernt)
- ➤ gibt bei **EOF** oder Fehler **NULL** zurück, sonst s
- ➤ für **fp** kann **stdin** eingesetzt werden, um von der Standardeingabe zu lesen
- Schreiben einer Zeile

#### **int fputs(char \*s, FILE \*fp)**

- ➤ schreibt die Zeichen im Feld s auf Dateikanal fp
- ➤ für **fp** kann auch **stdout** oder **stderr** eingesetzt werden
- ➤ als Ergebnis wird die Anzahl der geschriebenen Zeichen geliefert

Jürgen Kleinöder • Universität Erlangen-Nürnberg • Informatik 4, 2004 B-Einfuehrung\_in\_C.fm 2004-04-16 15.51 **B.106**

Reproduktion jeder Art oder Verwendung dieser Unterlage, außer zu Lehrzwecken an der Universität Erlangen-Nürnberg, bedarf der Zustimmung des Autors.

**B-18 Ein-/Ausgabe**

**B-18 Ein-/Ausgabe**

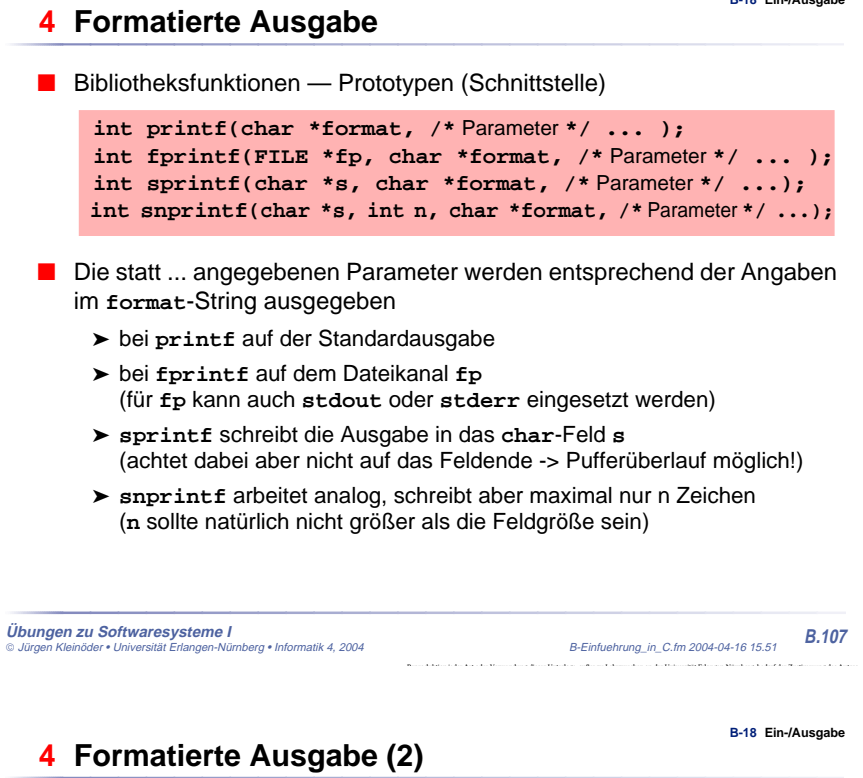

- Zeichen im **format**-String können verschiedene Bedeutung haben
	- ► normale Zeichen: werden einfach auf die Ausgabe kopiert
	- ► Escape-Zeichen: z. B. **\n** oder **\t**, werden durch die entsprechenden Zeichen (hier Zeilenvorschub bzw. Tabulator) bei der Ausgabe ersetzt
	- ➤ Format-Anweisungen: beginnen mit **%**-Zeichen und beschreiben, wie der dazugehörige Parameter in der Liste nach dem **format**-String aufbereitet werden soll
- Format-Anweisungen

**SOS1-Ü**

 $\boldsymbol{\theta}$ 

 $\overline{\phantom{a}}$ 

**SOS1-Ü**

 $\boldsymbol{\theta}$ 

 $\overline{ }$ 

- **%d**, **%i int** Parameter als Dezimalzahl ausgeben
- **%f float** Parameter wird als Fließkommazahl (z. B. 271.456789) ausgegeben
- **%e float** Parameter wird als Fließkommazahl in 10er-Potenz-Schreibweise (z. B. 2.714567e+02) ausgegeben
- **%c char**-Parameter wird als einzelnes Zeichen ausgegeben
- **%s char**-Feld wird ausgegeben, bis **'\0'** erreicht ist
- **Übungen zu Softwaresysteme I**
- Jürgen Kleinöder Universität Erlangen-Nürnberg Informatik 4, 2004 B-Einfuehrung\_in\_C.fm 2004-04-16 15.51 **B.108**

Reproduktion jeder Art oder Verwendung dieser Unterlage, außer zu Lehrzwecken an der Universität Erlangen-Nürnberg, bedarf der Zustimmung des Autors.

**SOS1-Ü**

 $\overline{0}$ 

 $\overline{0}$ 

**B-18 Ein-/Ausgabe**

#### **5 Formatierte Eingabe**

#### **B-18 Ein-/Ausgabe**

Bibliotheksfunktionen — Prototypen (Schnittstelle)

```
int scanf(char *format, /* Parameter */ ...);
 int fscanf(FILE *fp, char *format, /* Parameter */ ...);
 int sscanf(char *s, const char *format, /* Parameter */ ...);
```
- Die Funktionen lesen Zeichen von **stdin** (**scanf**), **fp** (**fscanf**) bzw. aus dem **char**-Feld **<sup>s</sup>**.
- **format** gibt an, welche Daten hiervon extrahiert und in welchen Datentyp konvertiert werden sollen
- Die folgenden Parameter sind Zeiger auf Variablen der passenden Datentypen (bzw. **char**-Felder bei Format **%s**), in die die Resultate eingetragen werden
- relativ komplexe Funktionalität, hier nur Kurzüberblick für Details siehe Manual-Seiten

÷

 $\boldsymbol{\theta}$ 

٥  $\overline{ }$ 

#### **Übungen zu Softwaresysteme I** Jürgen Kleinöder • Universität Erlangen-Nürnberg • Informatik 4, 2004 B-Einfuehrung\_in\_C.fm 2004-04-16 15.51 **B.109**

**B-18 Ein-/Ausgabe**

### **5 Formatierte Eingabe (2)**

- White space (Space, Tabulator oder Newline \n) bildet jeweils die Grenze zwischen Daten, die interpretiert werden
	- ➤ white space wird in beliebiger Menge einfach überlesen
	- ➤ Ausnahme: bei Format-Anweisung **%c** wird auch white space eingelesen
- Alle anderen Daten in der Eingabe müssen zum **format**-String passen oder die Interpretation der Eingabe wird abgebrochen
	- ➤ wenn im format-String normale Zeichen angegeben sind, müssen diese exakt so in der Eingabe auftauchen
	- ➤ wenn im Format-String eine Format-Anweisung (**%**...) angegeben ist, muß in der Eingabe etwas hierauf passendes auftauchen
		- ➥ diese Daten werden dann in den entsprechenden Typ konvertiert und über den zugehörigen Zeiger-Parameter der Variablen zugewiesen
- ■ Die **scanf**-Funktionen liefern als Ergebnis die Zahl der erfolgreich an die Parameter zugewiesenen Werte

#### **B-18 Ein-/Ausgabe**

#### **5 Formatierte Eingabe (3)**

#### **Übungen zu Softwaresysteme I** Jürgen Kleinöder • Universität Erlangen-Nürnberg • Informatik 4, 2004 B-Einfuehrung\_in\_C.fm 2004-04-16 15.51 **B.111%d** int **%hd** short **%ld** long int **%lld** long long int **%f** float **%lf** double **%Lf** long double analog auch **%e** oder **%g %c** char **%s** String, wird automatisch mit**'\0'** abgeschl. ■ nach % kann eine Zahl folgen, die die maximale Feldbreite angibt  $%3d = 3$  Ziffern lesen  $%5c = 5$  char lesen (Parameter muß dann Zeiger auf char-Feld sein) ➤ **%5c** überträgt exakt 5 char (hängt aber kein **'\0'** an!) ➤ **%5s** liest max. 5 char (bis white space) und hängt **'\0'** an ■ Beispiele: **int a, b, c, d, n; char s1[20]="XXXXXX", s2[20]; n = scanf("%d %2d %3d %5c %s %d", &a, &b, &c, s1, s2, &d);** Eingabe: **12 1234567 sowas hmm** Ergebnis: n=5, a=12, b=12, c=345 s1="**67 soX**", s2="**was**"

### **6 Fehlerbehandlung**

- Fast jeder Systemcall/Bibliotheksaufruf kann fehlschlagen
	- ◆ Fehlerbehandlung unumgänglich!
- Vorgehensweise:

**Übungen zu Softwaresysteme I**

**SOS1-Ü**

 $\boldsymbol{\theta}$ 

 $\overline{ }$ 

**SOS1-Ü**

 $\boldsymbol{\theta}$ 

 $\overline{O}$ 

 $\overline{ }$ 

- ◆ Rückgabewerte von Systemcalls/Bibliotheksaufrufen abfragen
- ◆ Im Fehlerfall (meist durch Rückgabewert -1 angezeigt): Fehlercode steht in der globalen Variable **errno**
- Fehlermeldung kann mit der Funktion **perror** auf die Fehlerausgabe ausgegeben werden:

**#include <errno.h>void perror(const char \*s);**

Reproduktion jeder Art oder Verwendung dieser Unterlage, außer zu Lehrzwecken an der Universität Erlangen-Nürnberg, bedarf der Zustimmung des Autors.

 Jürgen Kleinöder • Universität Erlangen-Nürnberg • Informatik 4, 2004 B-Einfuehrung\_in\_C.fm 2004-04-16 15.51 Reproduktion jeder Art oder Verwendung dieser Unterlage, außer zu Lehrzwecken an der Universität Erlangen-Nürnberg, bedarf der Zustimmung des Autors.

**B.112**

**B-18 Ein-/Ausgabe**